# Lecture 5 - Dense Programming Systems

Stanford CS343D (Fall 2021) Fred Kjolstad

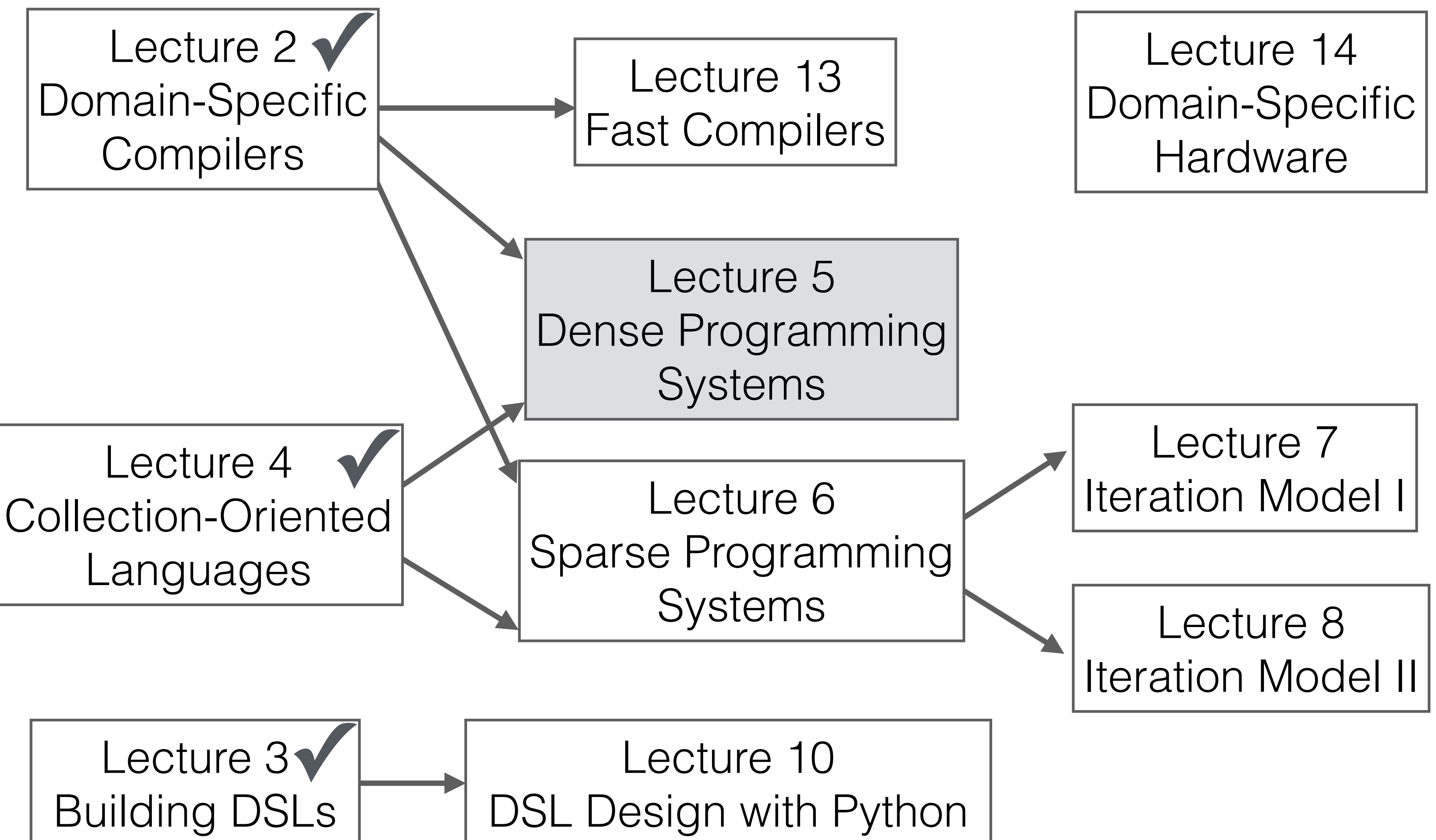

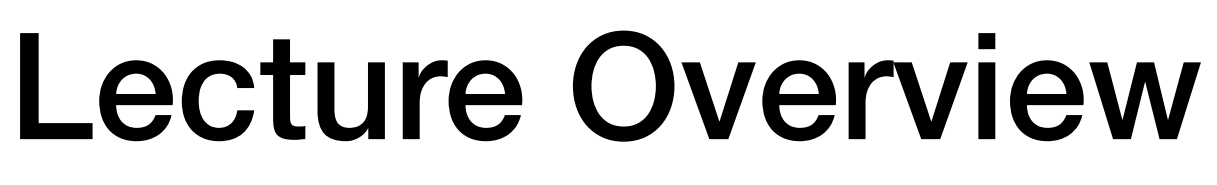

## Terminology: Regular and Irregular

Fully Connected Regular System **Regular System** Irregular System

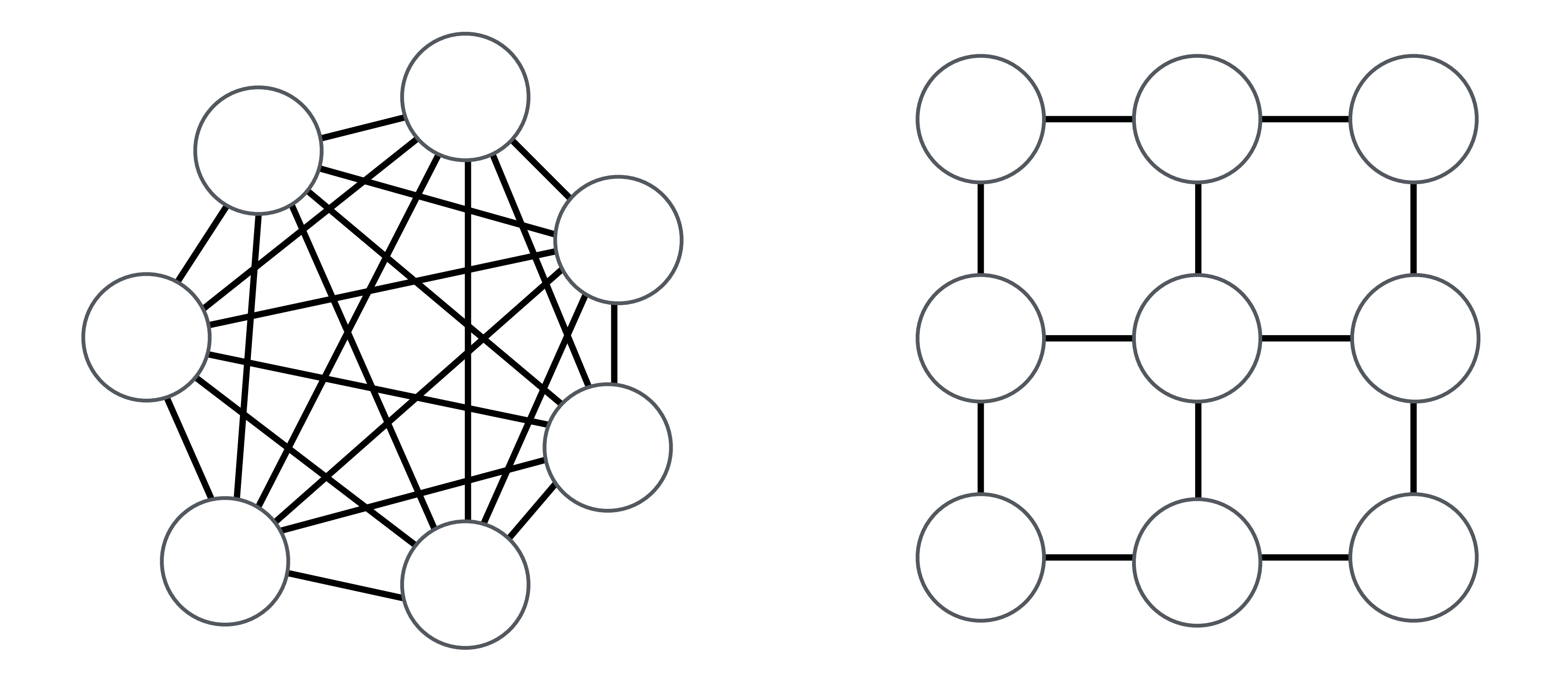

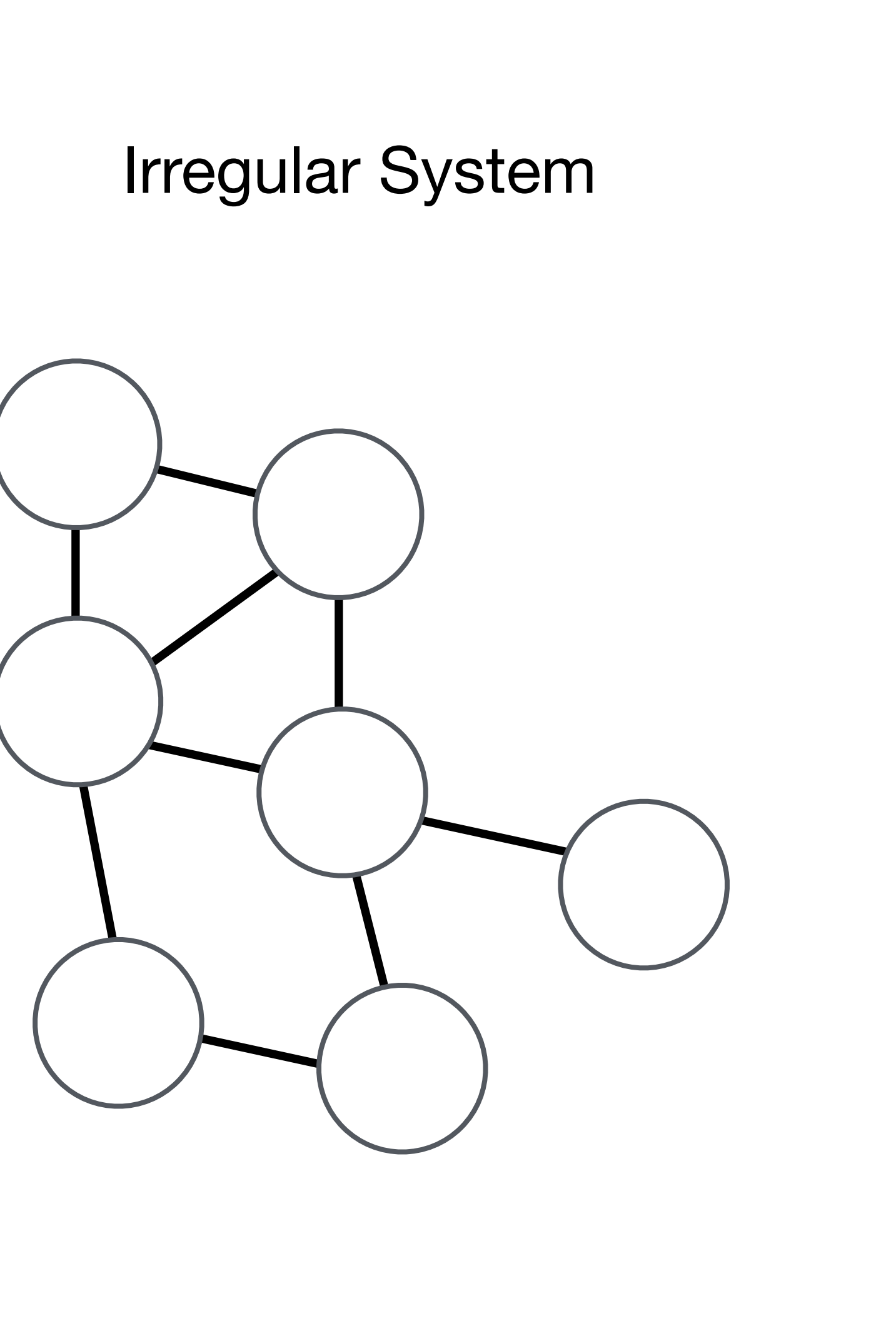

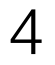

## Terminology: Dense and Sparse

## Dense loop iteration space

$$
y = Ax
$$

## Sparse loop iteration space

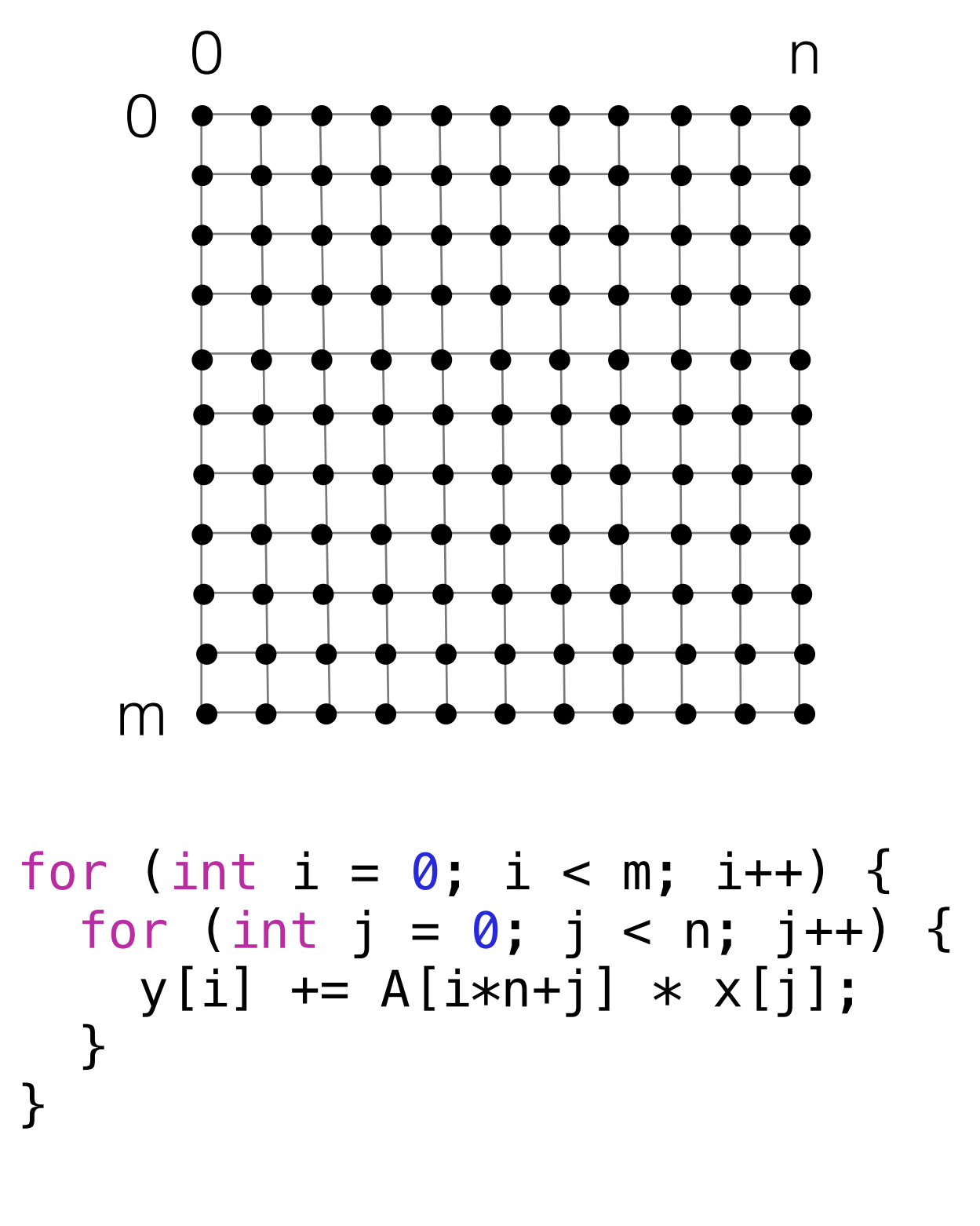

 for (int i = 0; i < m; i++) { for (int pA = A2\_pos[i]; pA < A\_pos[i+1]; pA++) { int j = A\_crd[pA]; y[i] += A[pA] \* x[j]; } }

$$
y = Ax
$$

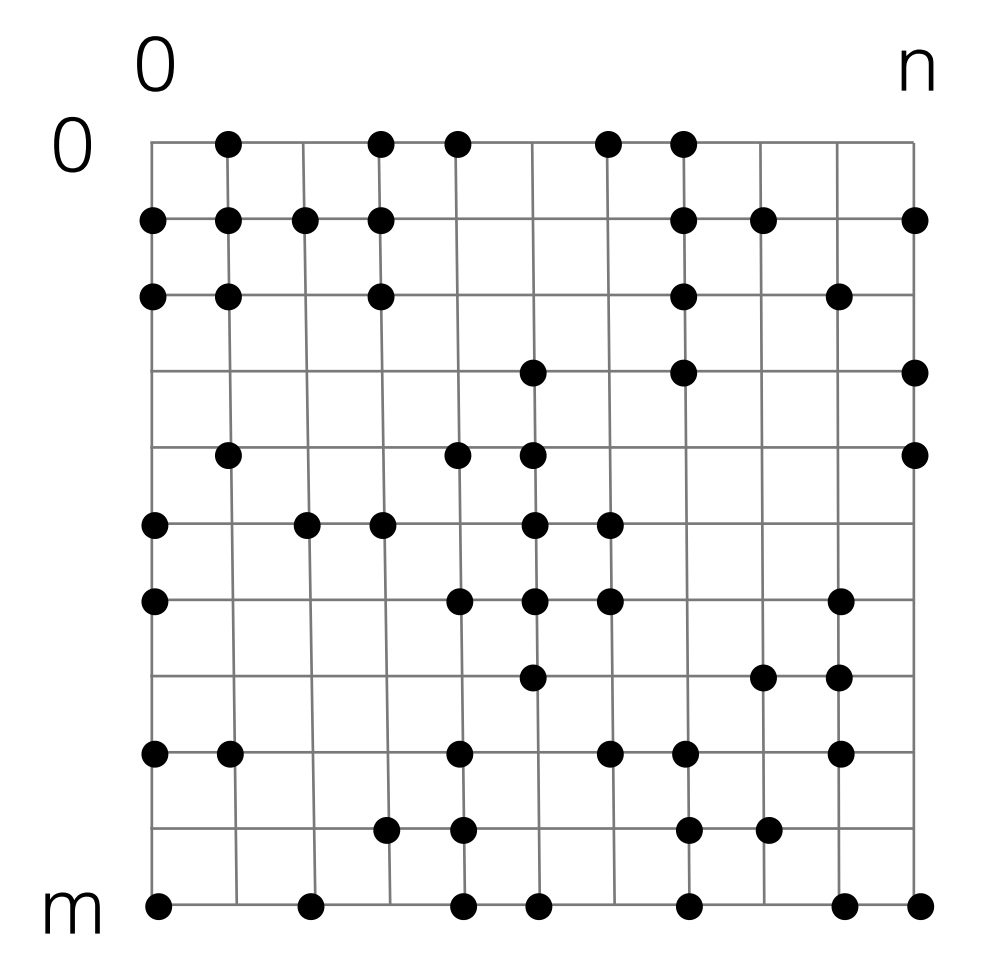

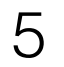

## Dense applications

## Dense Matrix-Vector Multiplication

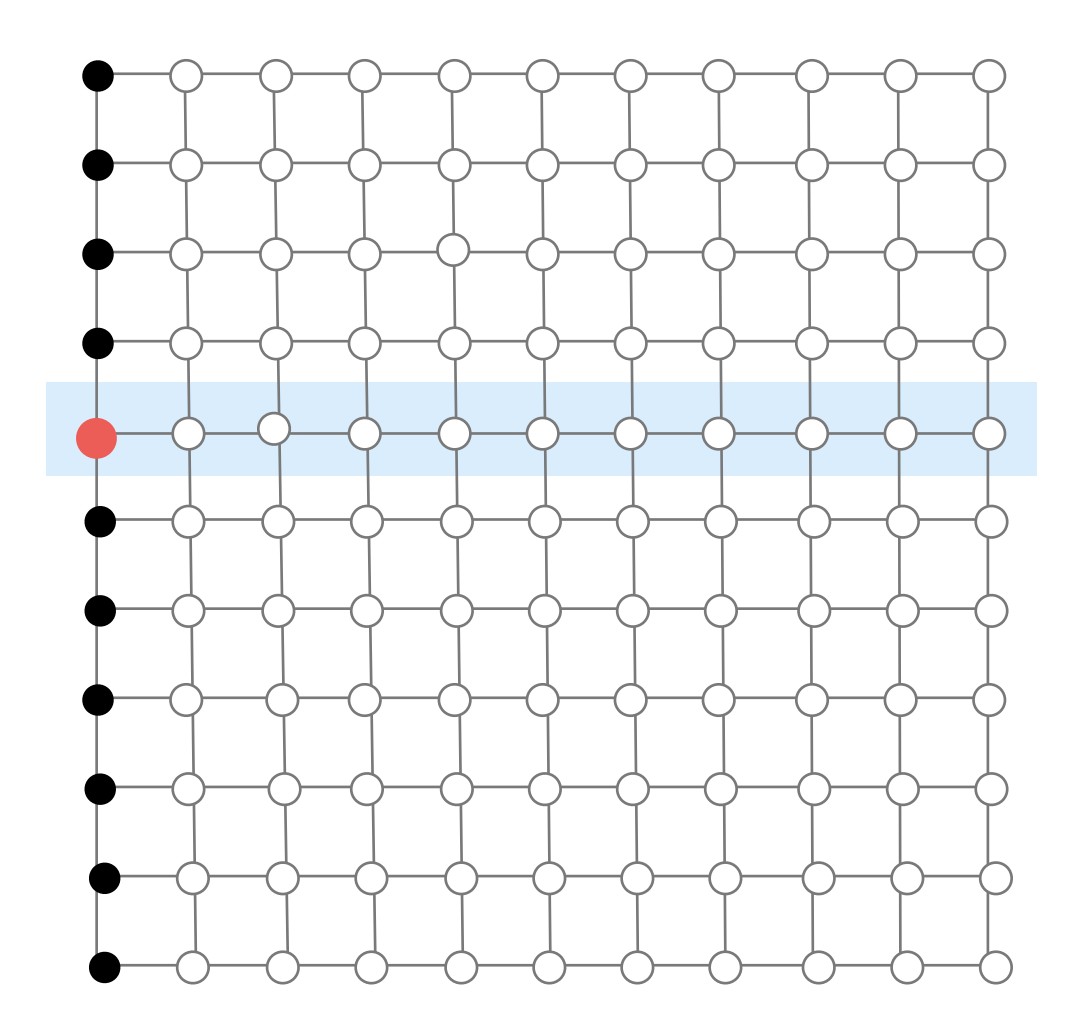

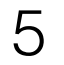

## Dense applications

## Dense Matrix-Vector Multiplication Stencils

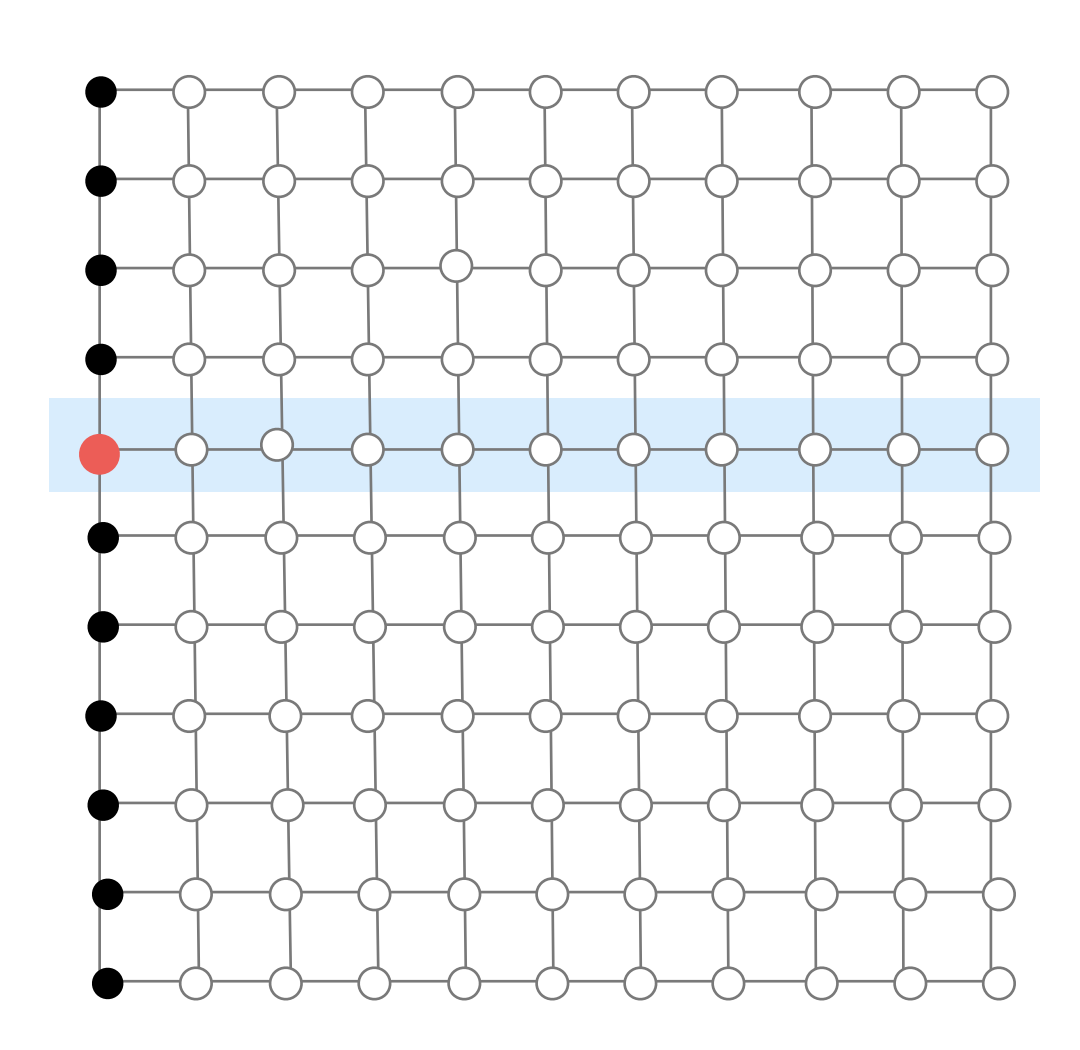

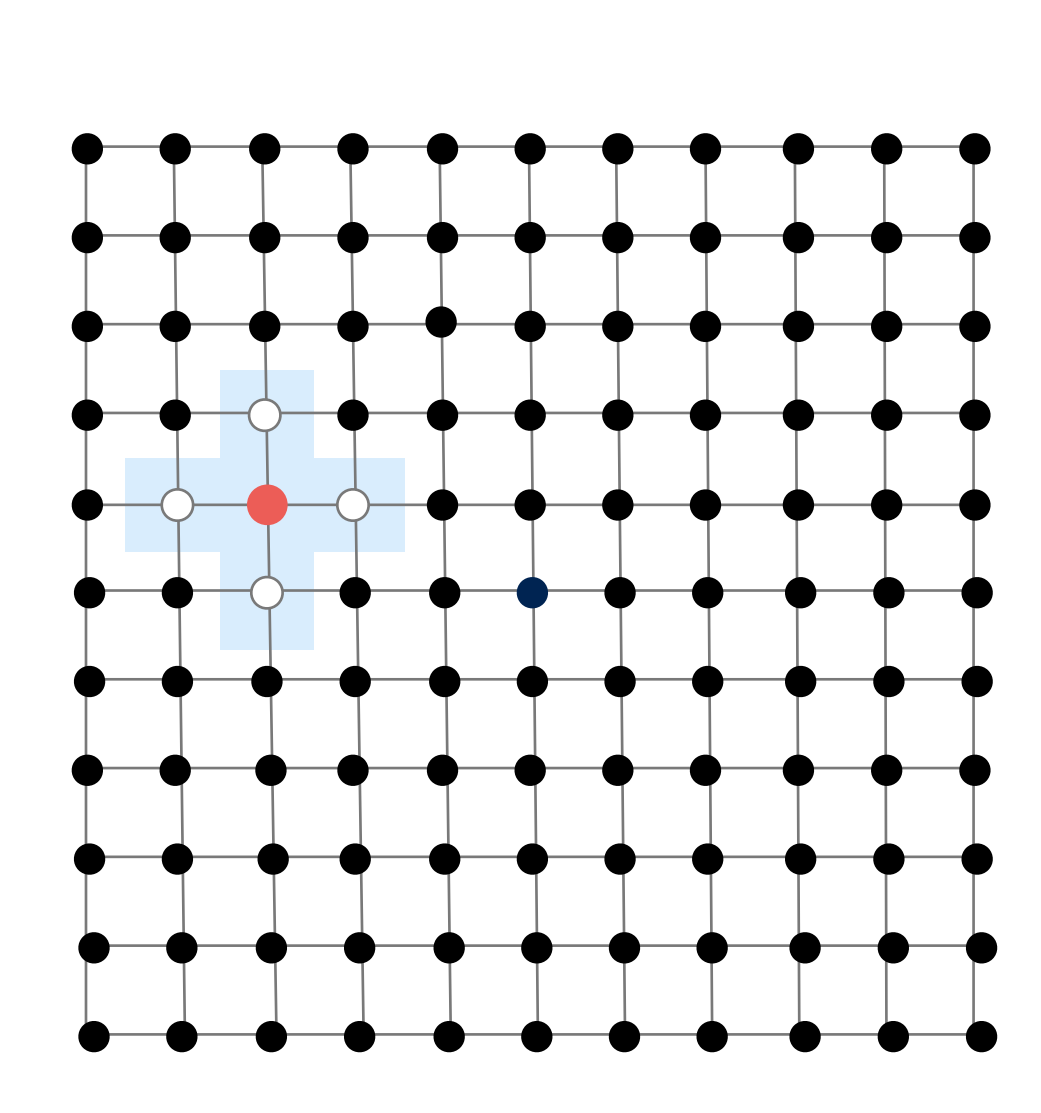

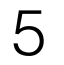

## Dense applications

## Dense Matrix-Vector Multiplication Stencils Stencils Triagonal Solve

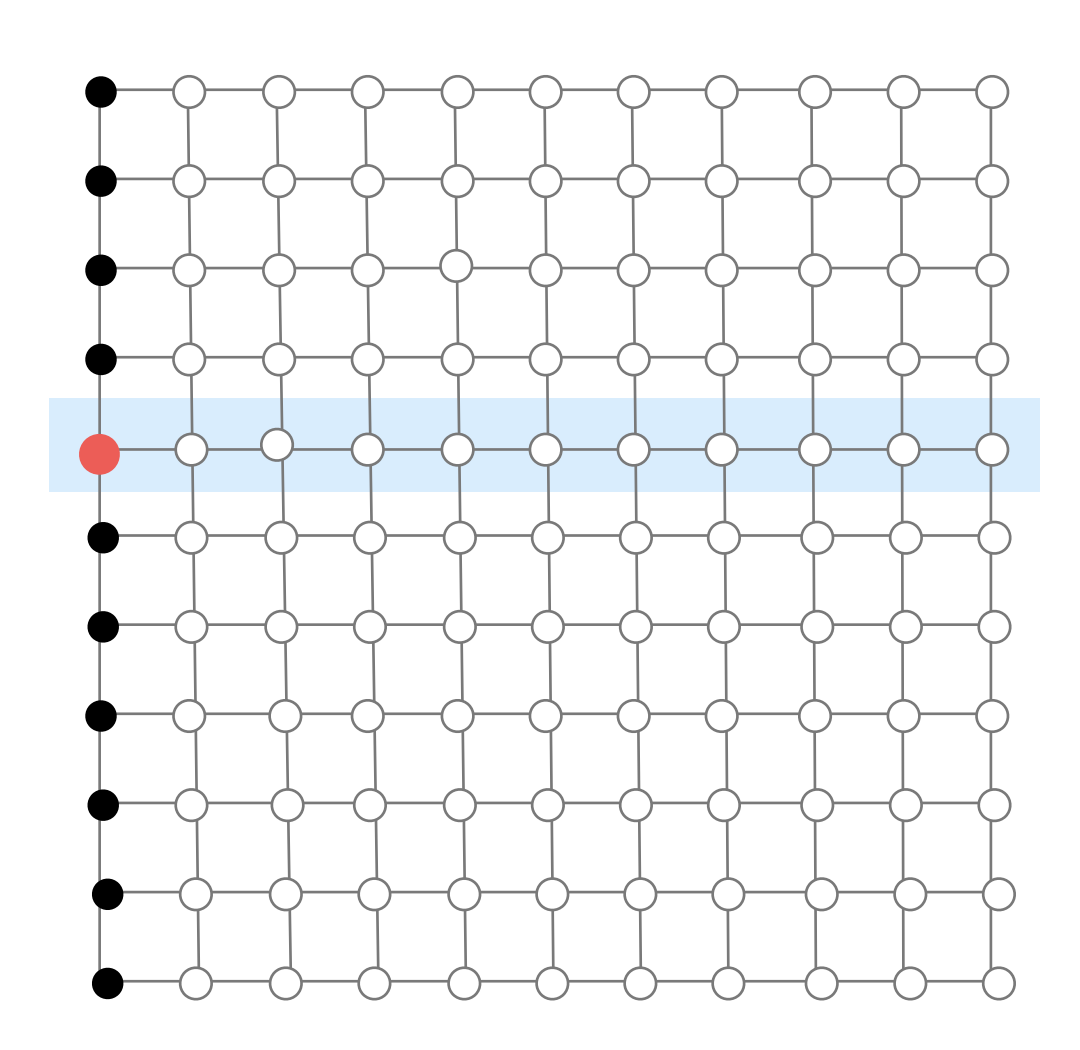

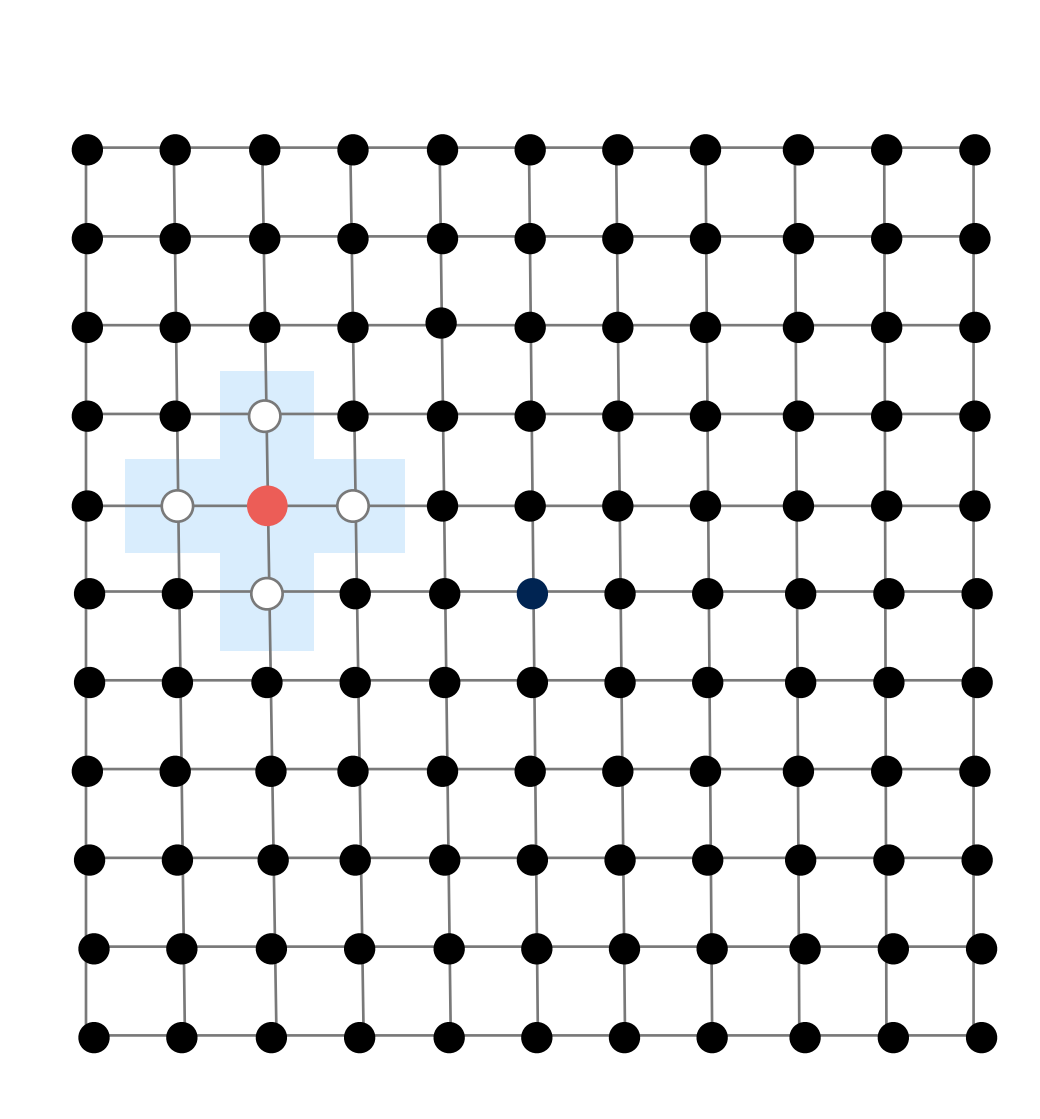

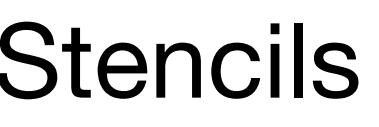

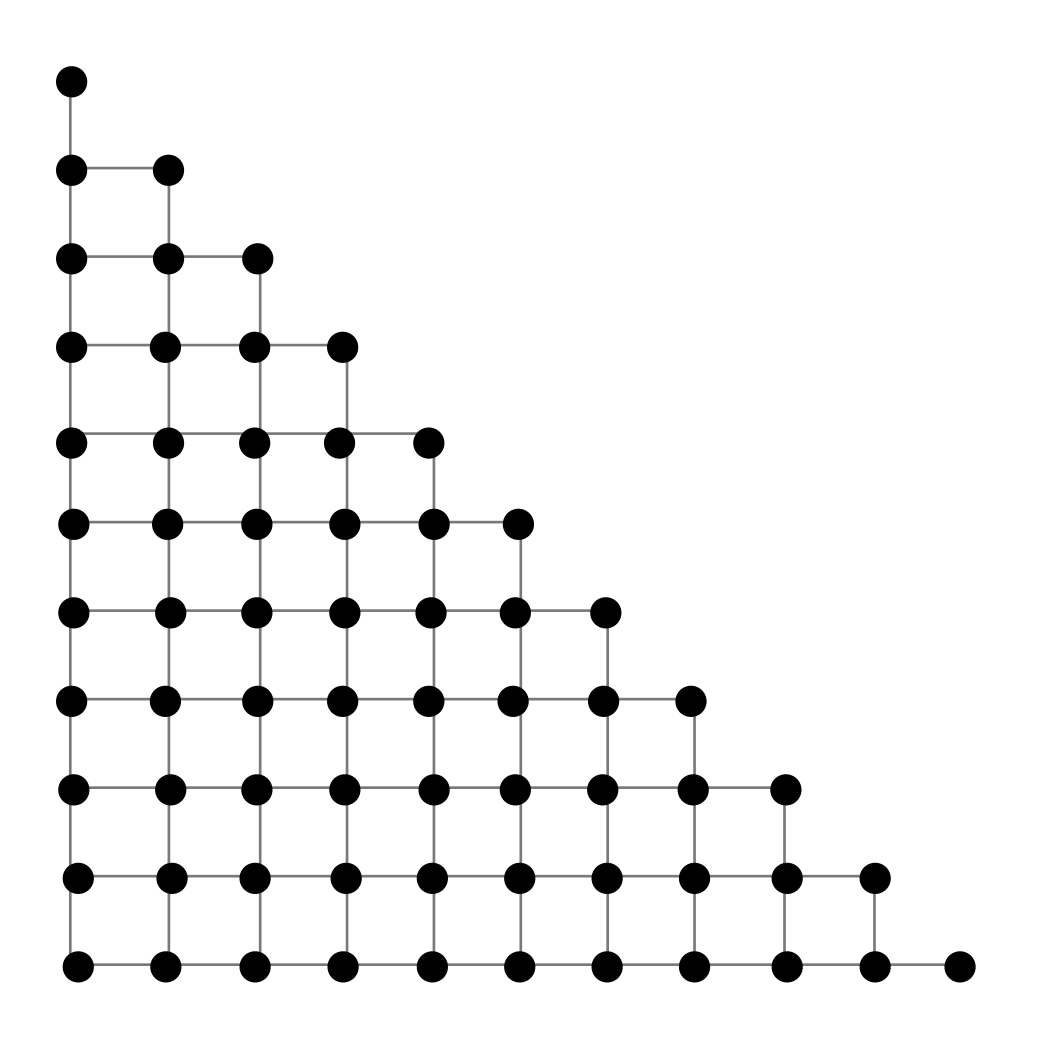

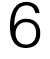

## Timeline of some important developments in compilers and programming languages for dense compilers

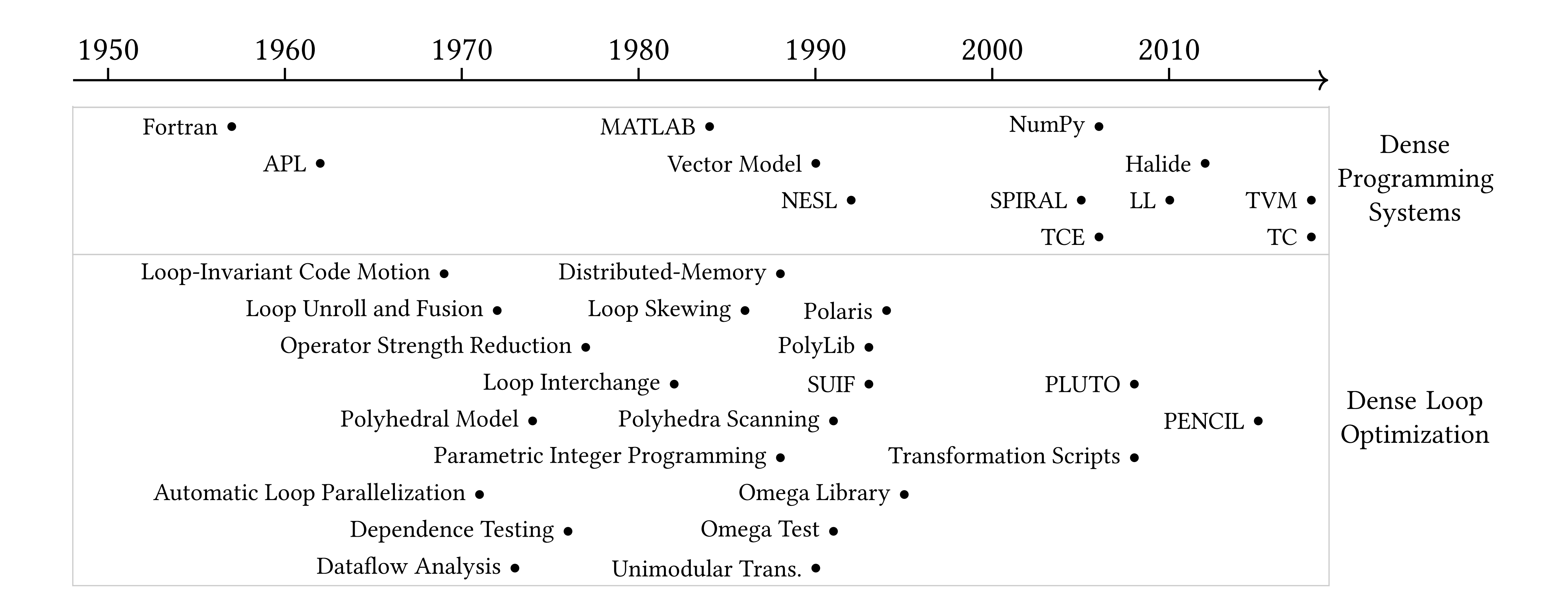

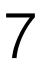

for (int j=0; j<n; j++) for (int i=0; i<m; i++)  $A[i][j] = B[i][j] + C[i][j];$ 

Reorder (interchange)

## for (int  $i=0$ ;  $i=m$ ;  $i++$ ) for (int  $j=0$ ;  $j(n; j++)$  $A[i][j] = B[i][j] + C[i][j];$

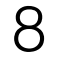

for  $(int i=0; i$  $a[i] = b[i] + c[i];$ 

Split (Stripmine)

for (int  $k=0$ ;  $k=m$ ;  $k+=4$ ) for (int i=k; i<k+4; i++)  $a[i] = b[i] + c[i];$ 

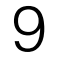

for (int  $k=0$ ;  $k=m$ ;  $k+=4$ ) for  $(int i=k; i< k+4; i++)$  $a[i] = b[i] + c[i];$ 

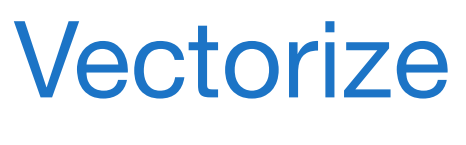

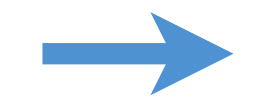

## for (int  $k=0$ ;  $k=m$ ;  $k+=4$ )  $a[k:k+4] = b[k:k+4] + c[k:k+4];$

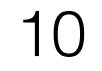

for (int  $i=0$ ;  $i;  $i++$ )$  $a[i] = b[i] + c[i];$ for  $(int i=0; i$  $d[i] = -b[i];$ 

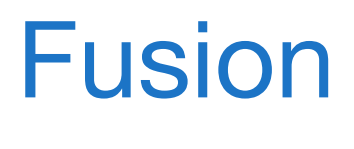

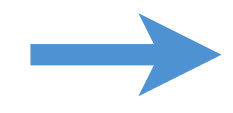

for  $(int i=0; i$  $a[i] = b[i] + c[i];$  $d[i] = -b[i];$ 

## Traditional compiler loop transformations

$$
\begin{array}{ll}\nfor (int i=0; i
$$

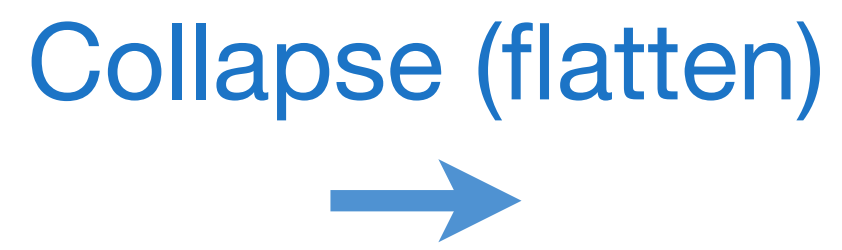

## for  $(int ij=0; ij$  $A[ij] = -B[ij];$

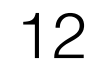

## Two models of loop optimization: source code rewrite and mathematical frameworks

for (int  $i=0$ ;  $i;  $i++)$  {$  $a[i] = b[i] + c[i];$ }

for (int  $k=0$ ;  $k=m$ ;  $k+=4$ ) { for (int i=k; i<k+4; i++) {  $a[i] = b[i] + c[i];$ }

Source Code **Rewrite** 

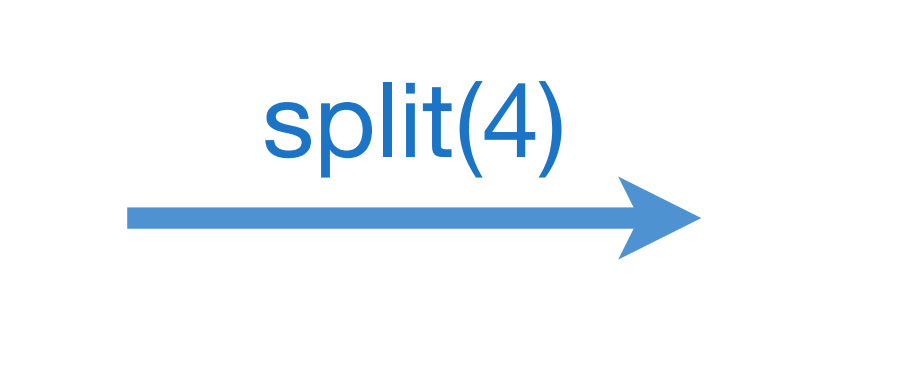

Mathematical loop optimization frameworks include the polyhedral model

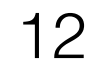

## Two models of loop optimization: source code rewrite and mathematical frameworks

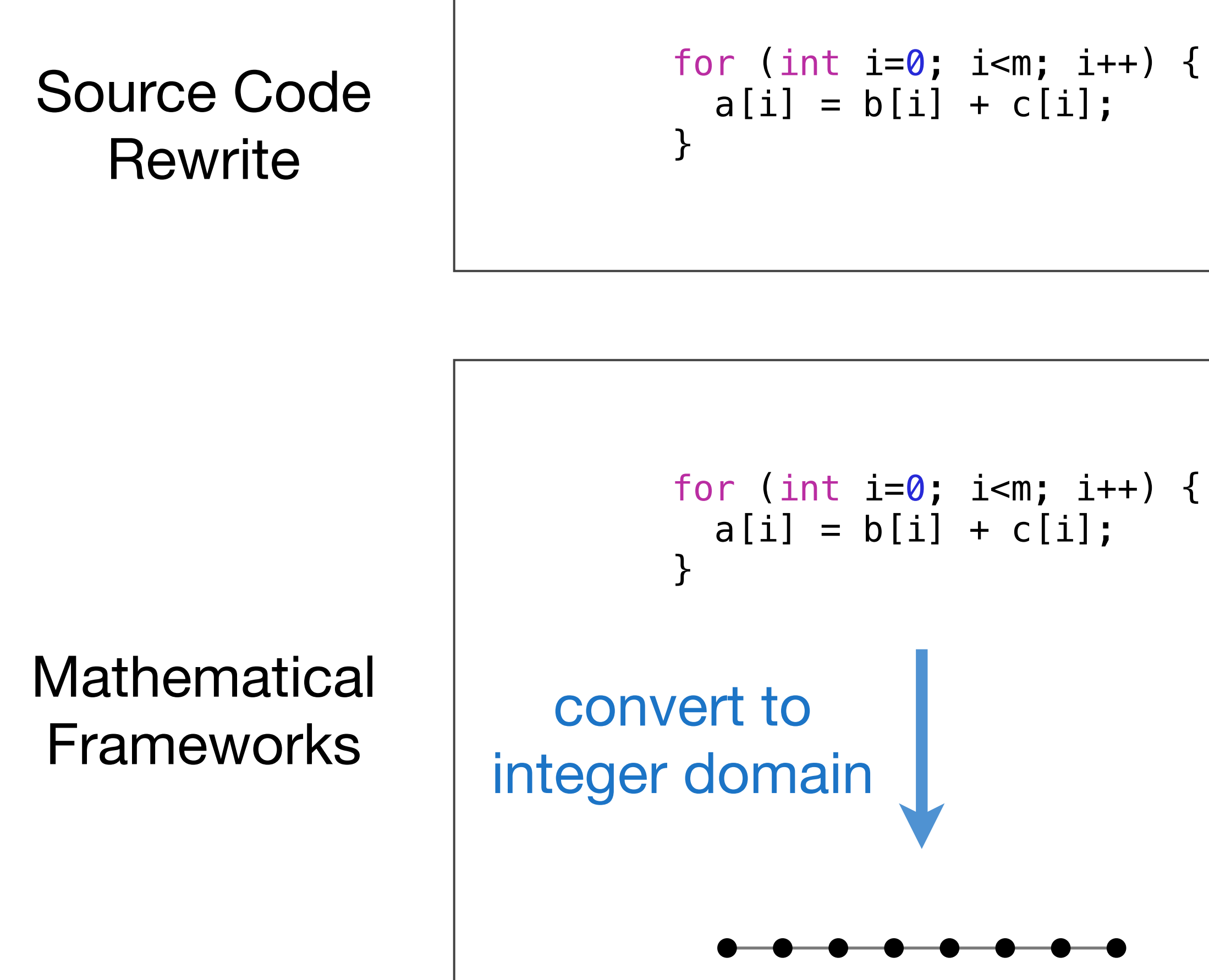

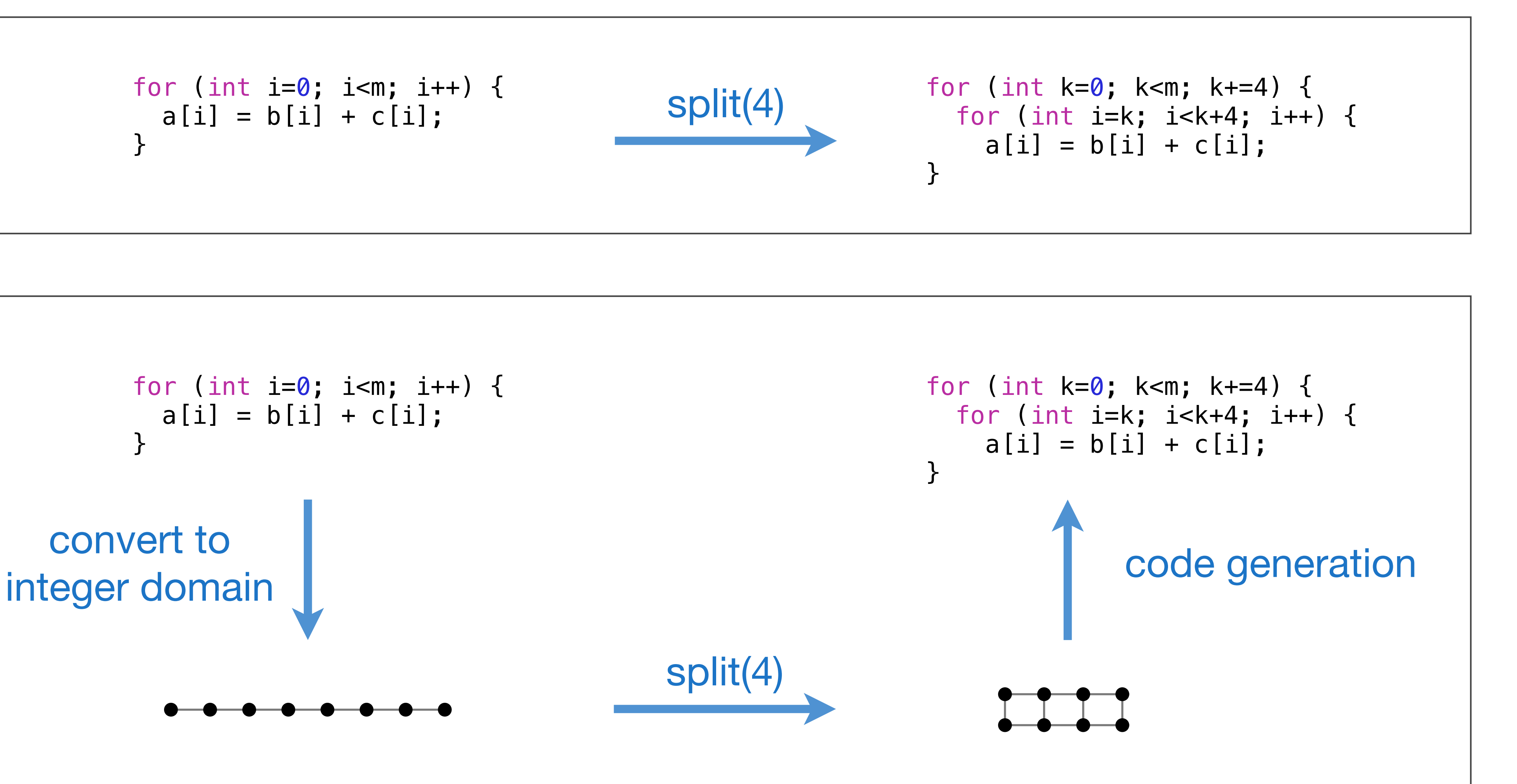

Mathematical loop optimization frameworks include the polyhedral model

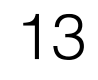

### **Optimizing dense codes require complex tradeoffs** between parallelism, locality, and work efficiency **Decoupling Algorithms from Schedules**  $U \bullet R \bullet R \bullet R \bullet R$ agrise codes require compi modularity. We argue that this is a consequence of conflating what the consequence of conflating what the confl computations define the *algorithm*, with decisions about *storage* and the *order* of computation. We refer to these latter two concerns  $\mathsf{tr}\mathsf{a}\mathsf{a}\mathsf{a}\mathsf{a}$ **Image tmp(in.width(), in.height()); for (int y = 0; y < in.height(); y++) for (int x = 0; x < in.width(); x++) tmp(x, y) = (in(x-1, y) + in(x, y) + in(x+1, y))/3;**

```
void blur(const Image &in, Image &blurred) {<br>Fraces the discussible in the intermediate buffers
  Image tmp(in.width(), in.height());
  for (int y = 0; y < in.length()); y++)for (int x = 0; x < in .width() ; x++)tmp(x, y) = (in(x-1, y) + in(x, y) + in(x+1, y))/3;
  for (int y = 0; y < in.length()); y++)
  for (int x = 0; x < in .width(); x++)blurred(x, y) = (tmp(x, y-1) + tmp(x, y) + tmp(x, y+1))/3;
}
                        \text{curl}(t), \text{Int.} integer domain, with no explicit \text{curl}(t),
                        \left( \begin{array}{ccc} 0; & x < 1n \text{.width}(t); & x++ \end{array} \right)\frac{1}{2}strategies for the various functions compositions compositions compositions compositions compositions compositions compositions compositions compositions compositions compositions compositions compositions compos
                        \begin{array}{rcl} \text{(c)}; & \text{x} \leqslant 1\text{m} \text{.} \text{width}(t); & \text{x++} \ \text{=} & \text{(tmn)} \text{(x)} & \text{y--1)} + \text{tmn} \text{(x)} \end{array}
```
### Clean C++: 9.94 ms per megapixel Fast x86 C++: 0.9 ms per megapixel **blurred Fast x86 C++: 0.9 ms per megapixel**

```
void fast_blur(const Image &in, Image &blurred) {
 m128i one_third = _mm_set1_epi16(21846);
 #pragma omp parallel for
 for (int yTile = 0; yTile < in.height(); yTile += 32) {
  m128i a, b, c, sum, avg;
  m128i tmp[(256/8)*(32+2)];
  for (int xTile = 0; xTile < in.width(); xTile += 256) {
   m128i *tmpPtr = tmp;
   for (int y = -1; y < 32+1; y++) {
    const uint16_t *inPtr = &(in(xTile, yTile+y));
    for (int x = 0;x< 256; x += 8) {
     a = \text{mm}\_loadu_si128((\text{mm}\_28i*)\(\text{inPtr}-1));b = \text{mm\_loadu\_sil28} ( (\text{mm128i}) (inPtr+1));c = \text{mm}\_load_si128((\text{m}128i*)(inPtr));
     sum = _mm_add_epi16(_mm_add_epi16(a, b), c);
     avg = _mm_mulhi_epi16(sum, one_third);
     _mm_store_si128(tmpPtr++, avg);
     inPtr += 8;
   }}
   tmpPtr = tmp;
   for (int y = 0; y < 32; y++) {
    m128i *outPtr = ( m128i *)(&(blurred(xTile, yTile+y)));
    for (int x = 0;x< 256; x += 8) {
     a = _mm_load_si128(tmpPtr+(2*256)/8);
     b = _mm_load_si128(tmpPtr+256/8);
     c = _mm_load_si128(tmpPtr++);
     sum = _mm_add_epi16(_mm_add_epi16(a, b), c);
     avg = _mm_mulhi_epi16(sum, one_third);
     _mm_store_si128(outPtr++, avg);
}}}}}
```
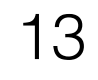

### Optimizing dense codes require complex tradeoffs between parallelism, locality, and work efficiency **Decoupling Algorithms from Schedules For East Image Conserver Processing Conserversion Conservation Conservation Conservation Conservation Conservation**  $U \bullet R \bullet R \bullet R \bullet R$ agrise codes require compi modularity. We argue that this is a consequence of conflating what the consequence of conflating what the confl computations define the *algorithm*, with decisions about *storage* and the *order* of computation. We refer to these latter two concerns  $\mathsf{tr}\mathsf{a}\mathsf{a}\mathsf{a}\mathsf{a}$ **Image tmp(in.width(), in.height()); for (int y = 0; y < in.height(); y++) for (int x = 0; x < in.width(); x++) tmp(x, y) = (in(x-1, y) + in(x, y) + in(x+1, y))/3;**

```
void blur(const Image &in, Image &blurred) {<br>Fraces the discussible in the intermediate buffers
 Image tmp(in.width(), in.height());
 for (int y = 0; y < in.length()); y++)for (int x = 0; x < in .width() ; x++)tmp(x, y) = (in(x-1, y) + in(x, y) + in(x+1, y))/3;
 for (int y = 0; y < in.length()); y++)
  for (int x = 0; x < in .width() ; x++)blurred(x, y) = (tmp(x, y-1) + tmp(x, y) + tmp(x, y+1))/3;
}
                        \text{curl}(t), \text{Int.} integer domain, with no explicit \text{curl}(t),
                        \left( \begin{array}{ccc} 0; & x < 1n \text{.width}(t); & x++ \end{array} \right)\frac{1}{2}strategies for the various functions compositions compositions compositions compositions compositions compositions compositions compositions compositions compositions compositions compositions compositions compos
                        \begin{array}{rcl} \text{(c)}; & \text{x} \leqslant 1\text{m} \text{.} \text{width}(t); & \text{x++} \ \text{=} & \text{(tmn)} \text{(x)} & \text{y--1)} + \text{tmn} \text{(x)} \end{array}
```
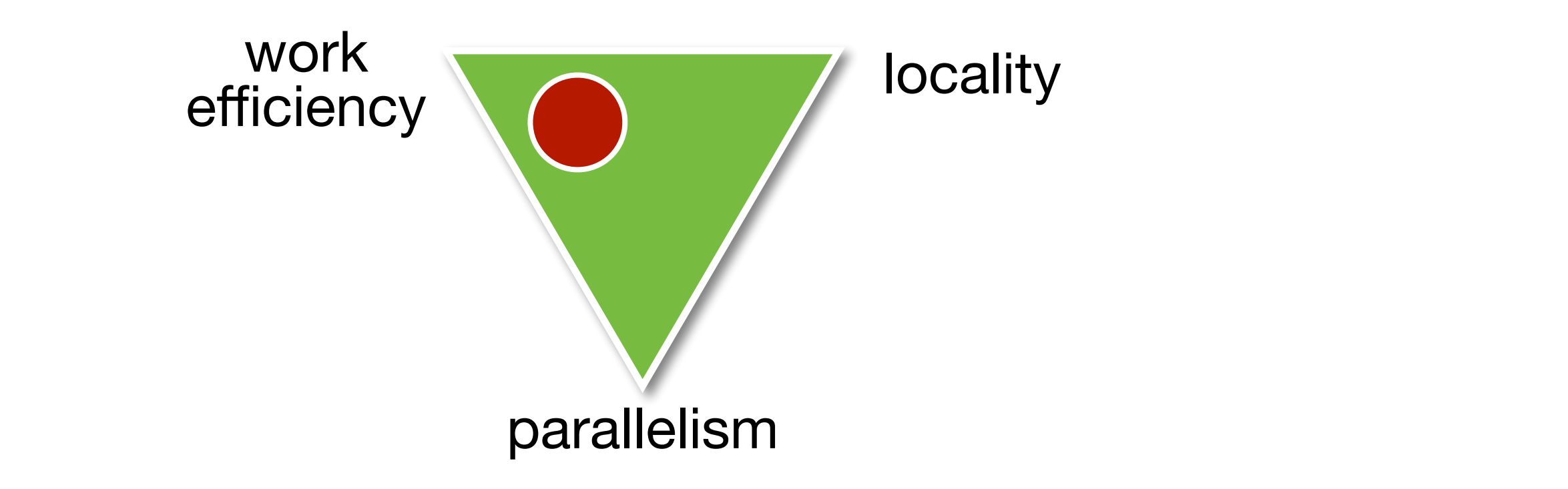

 $\overline{\phantom{a}}$ pecor **tmp**<br>**tmp**<br>**f** the tmp **for (int y = 0;y< 32; y++)** *{* **1 Introduction Func halide\_blur(Func in)** *{* Decoupling Algorithms from Schedules for Easy Optimization of Image Processing Pipelines. *Ragan-Kelley et al.* (2012)

### Clean C++: 9.94 ms per megapixel Fast x86 C++: 0.9 ms per megapixel **blurred Fast x86 C++: 0.9 ms per megapixel**

```
void fast_blur(const Image &in, Image &blurred) {
 m128i one_third = _mm_set1_epi16(21846);
 #pragma omp parallel for
 for (int yTile = 0; yTile < in.height(); yTile += 32) {
  m128i a, b, c, sum, avg;
  m128i tmp[(256/8)*(32+2)];
  for (int xTile = 0; xTile < in.width(); xTile += 256) {
   m128i *tmpPtr = tmp;
   for (int y = -1; y < 32+1; y++) {
    const uint16_t *inPtr = &(in(xTile, yTile+y));
    for (int x = 0;x< 256; x += 8) {
     a = \text{mm}\_loadu_si128((\text{mm}\_28i*)\(\text{inPtr}-1));b = \text{mm}\_loadu_si128((\text{mm}\_28i*)\(\text{inPetr+1}));c = \text{mm}\_load_si128((\text{m}128i*)(inPtr));
     sum = _mm_add_epi16(_mm_add_epi16(a, b), c);
     avg = _mm_mulhi_epi16(sum, one_third);
     _mm_store_si128(tmpPtr++, avg);
     inPtr += 8;
   }}
   tmpPtr = tmp;
   for (int y = 0; y < 32; y++) {
    m128i *outPtr = ( m128i *)(&(blurred(xTile, yTile+y)));
    for (int x = 0;x< 256; x += 8) {
     a = _mm_load_si128(tmpPtr+(2*256)/8);
     b = _mm_load_si128(tmpPtr+256/8);
     c = \text{mm}\text{load}\text{sil}28(\text{tmpPtr++});
     sum = _mm_add_epi16(_mm_add_epi16(a, b), c);
     avg = _mm_mulhi_epi16(sum, one_third);
     _mm_store_si128(outPtr++, avg);
}}}}}
```
## Parallelism in matrix-vector multiplication

for  $(int i=0; i$ for (int j=0; j<n; j++)

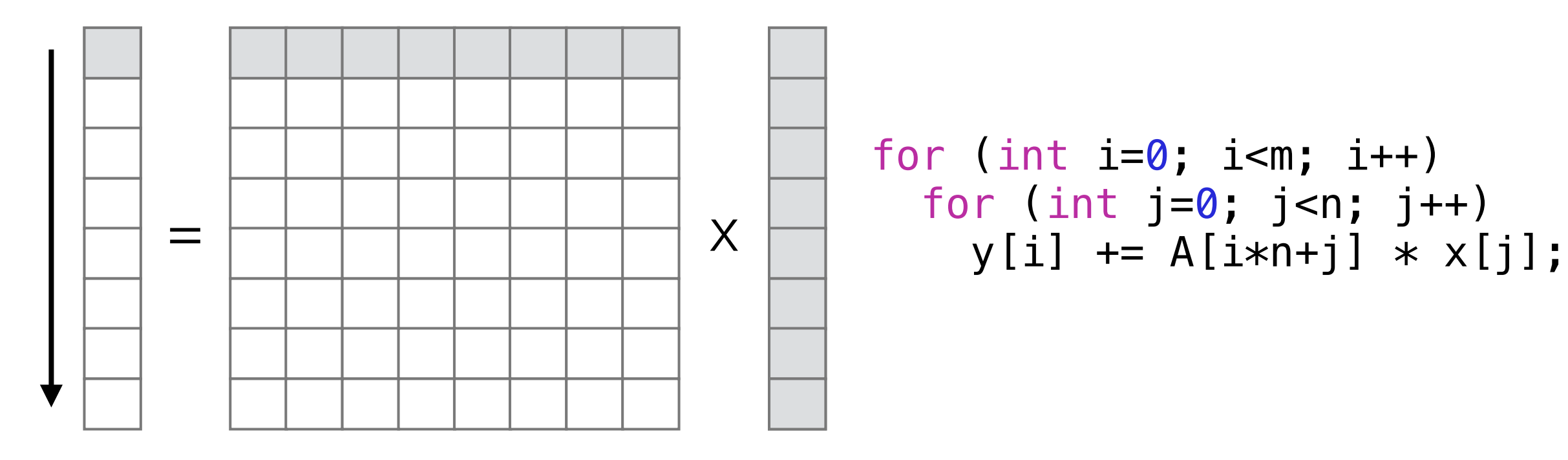

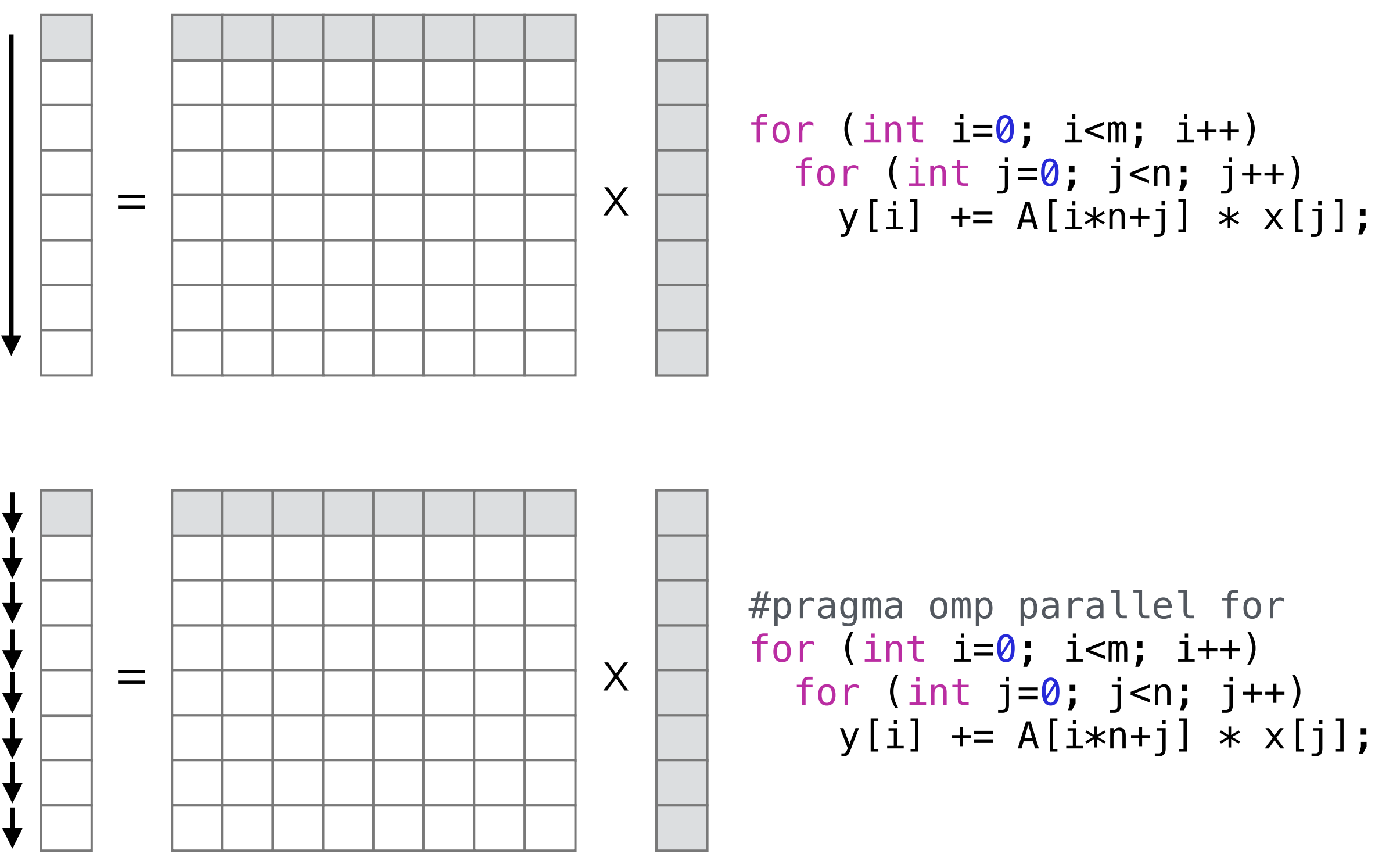

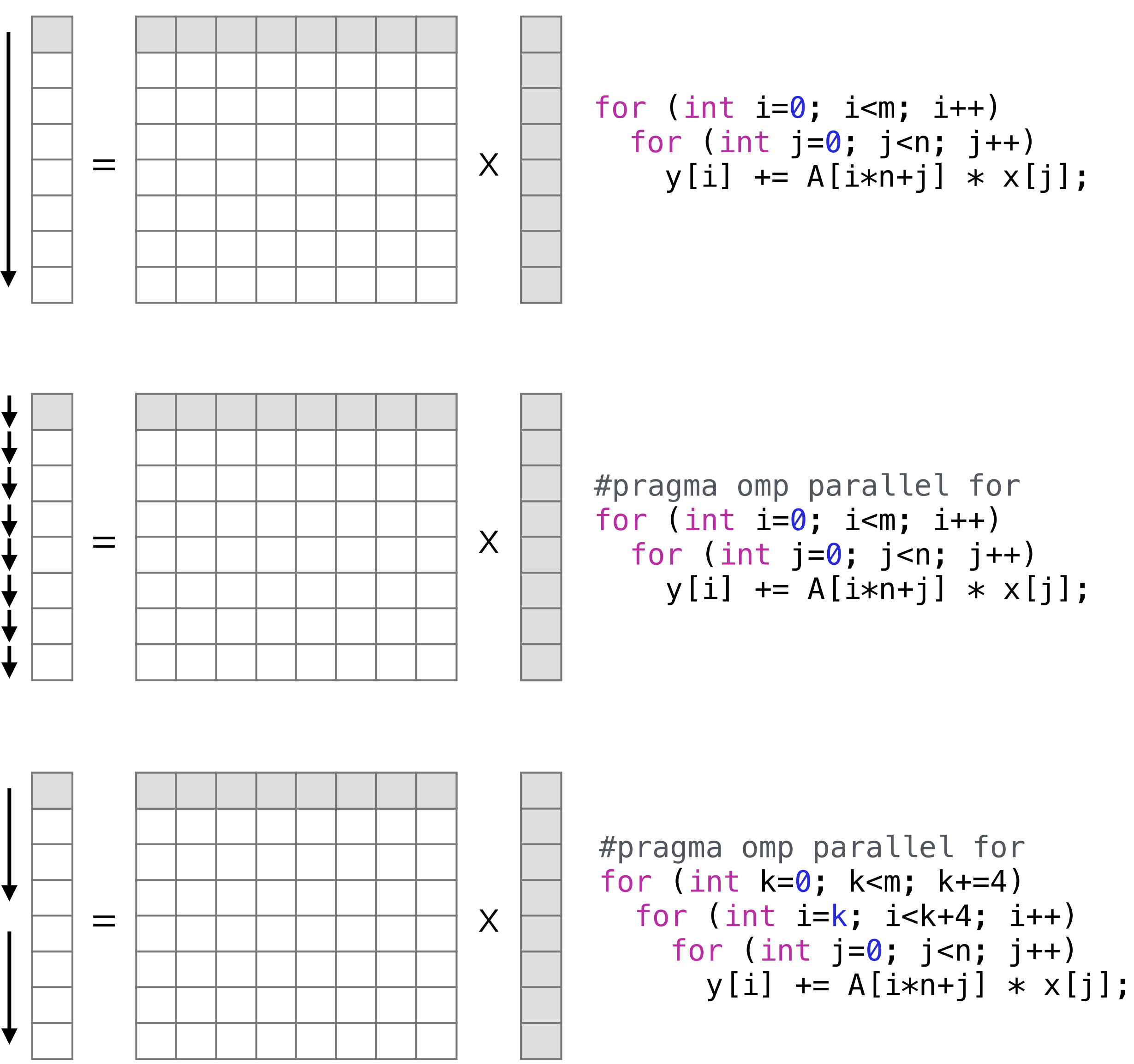

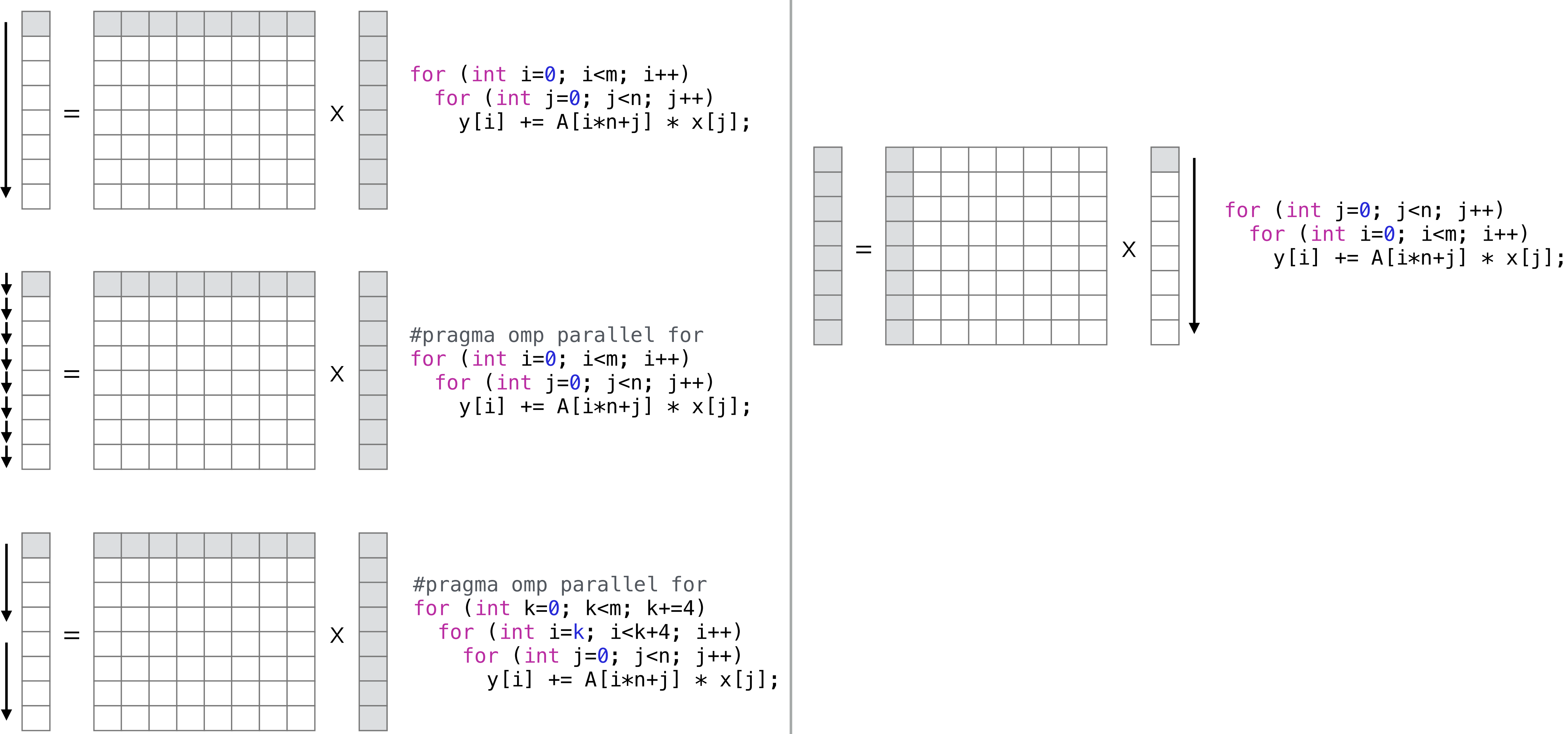

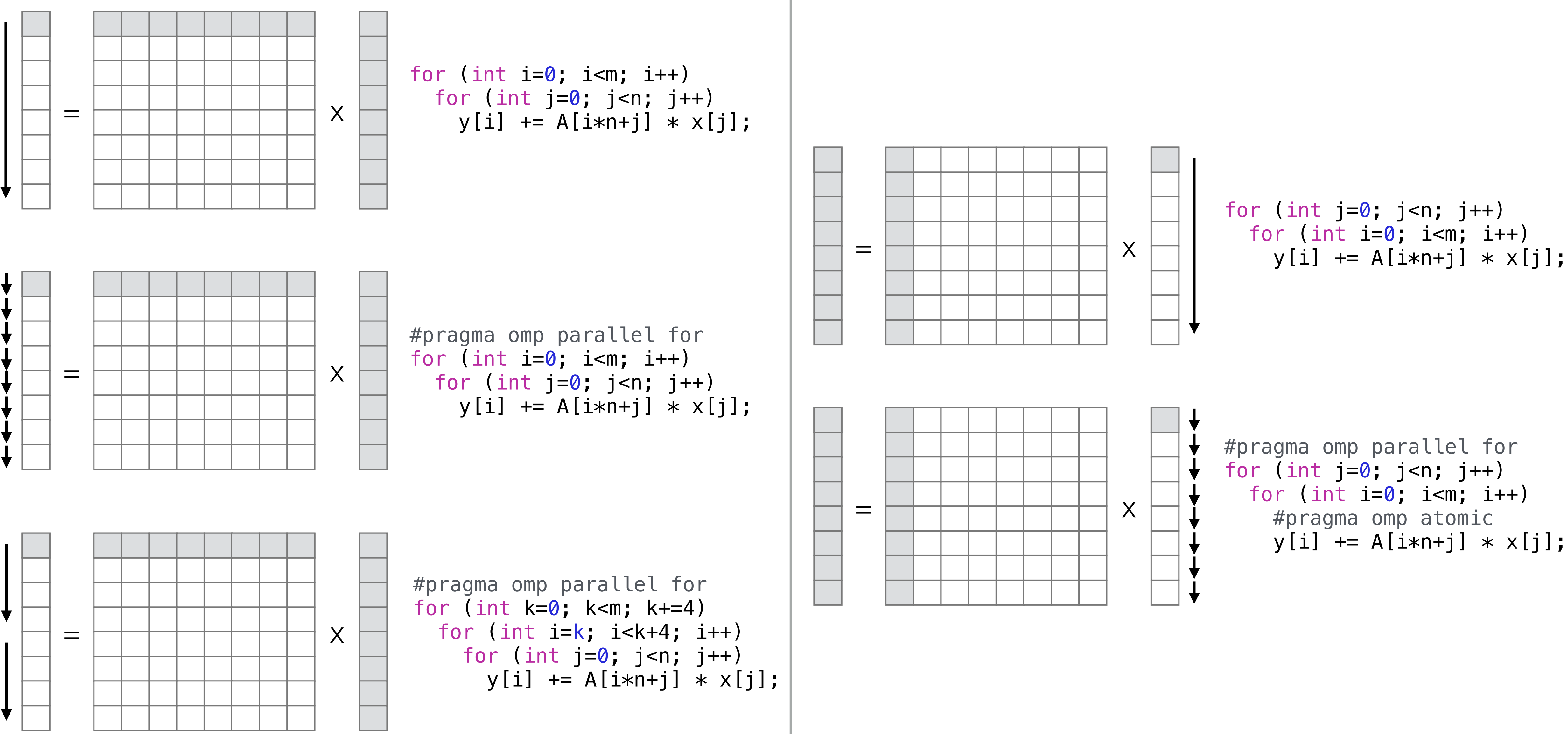

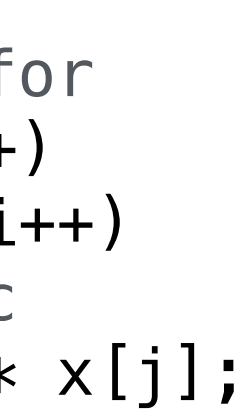

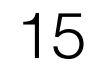

## Cache Hierarchies with typical latencies

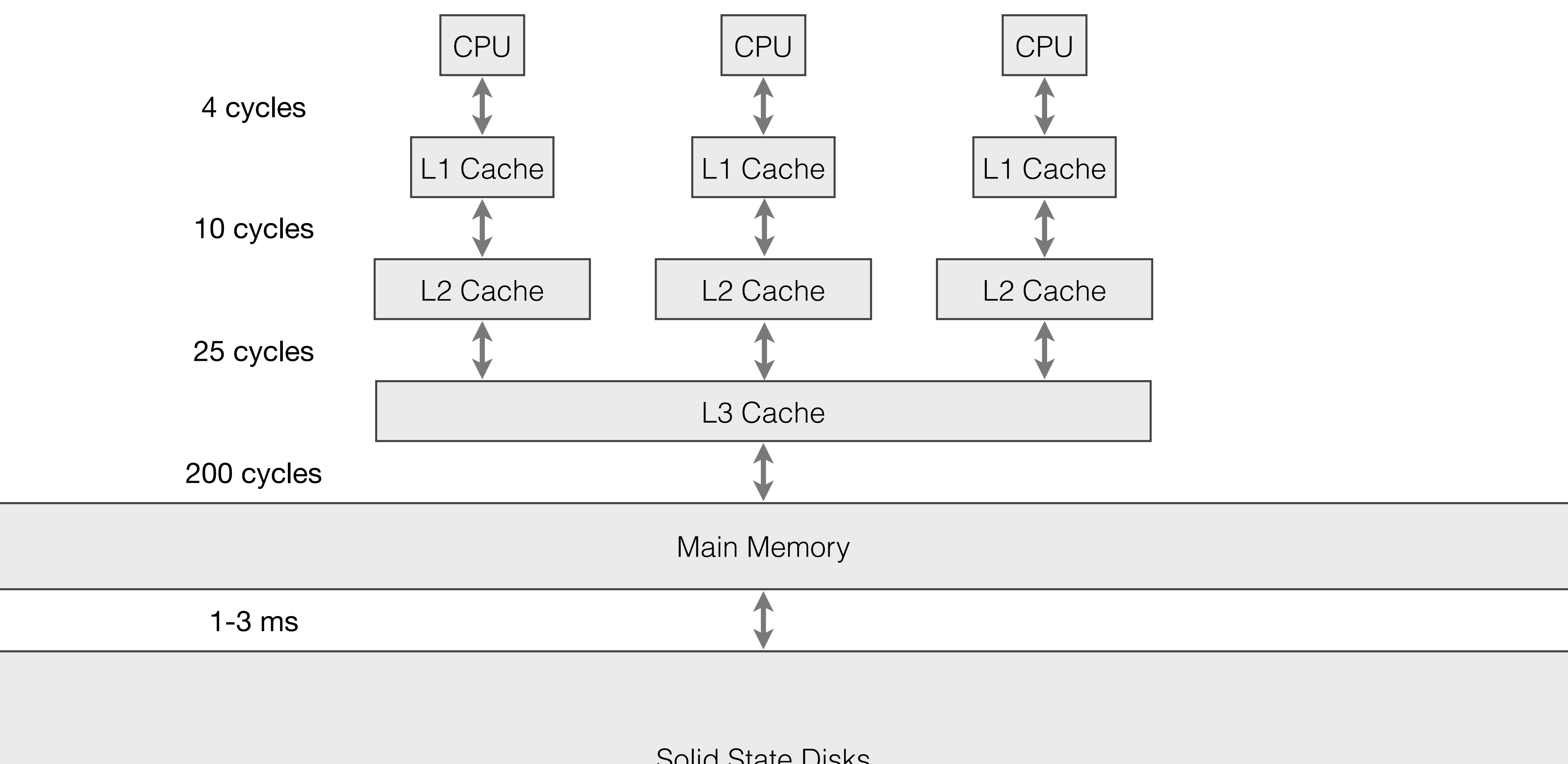

Solid State Disks

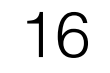

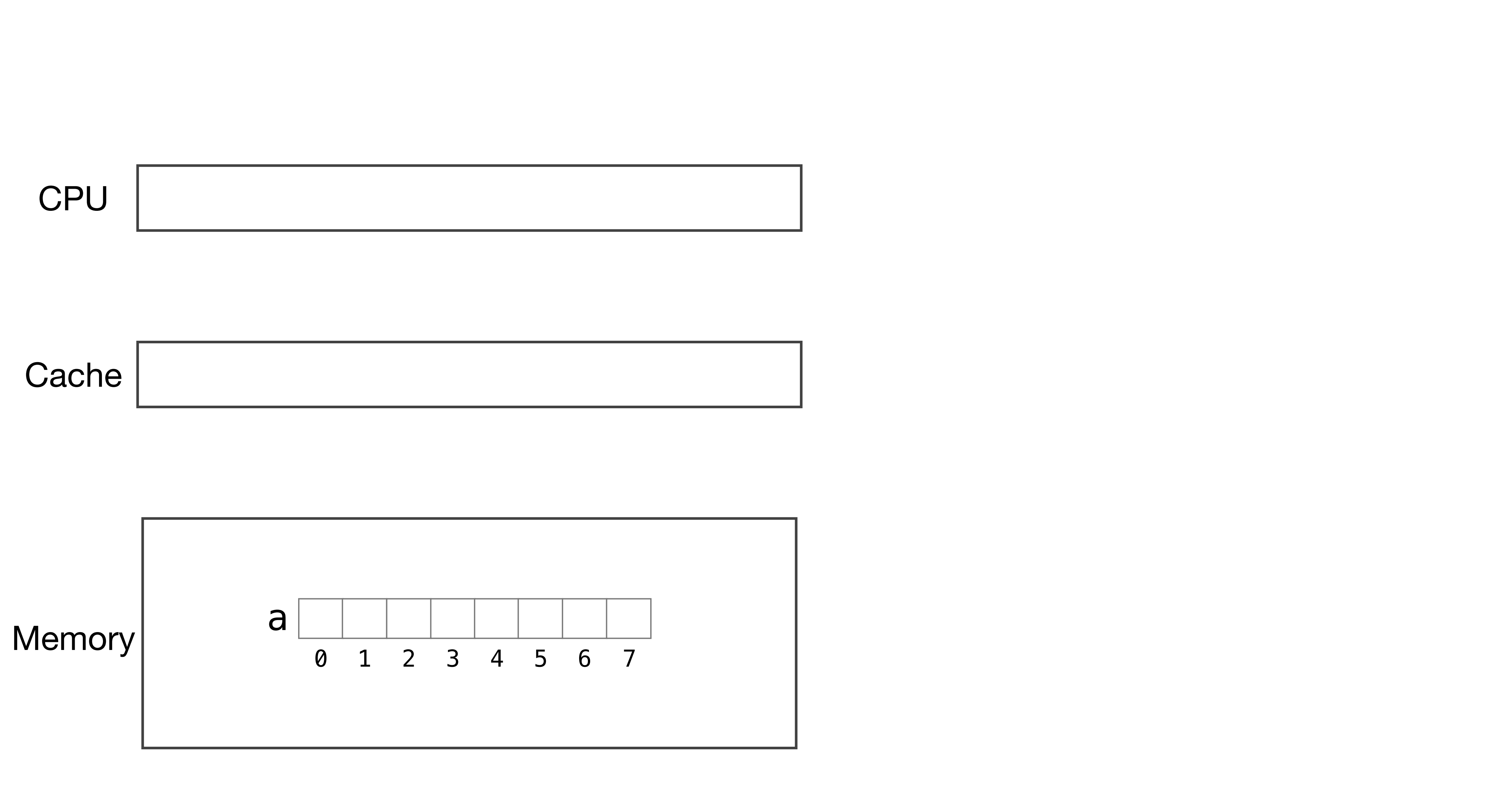

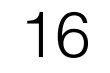

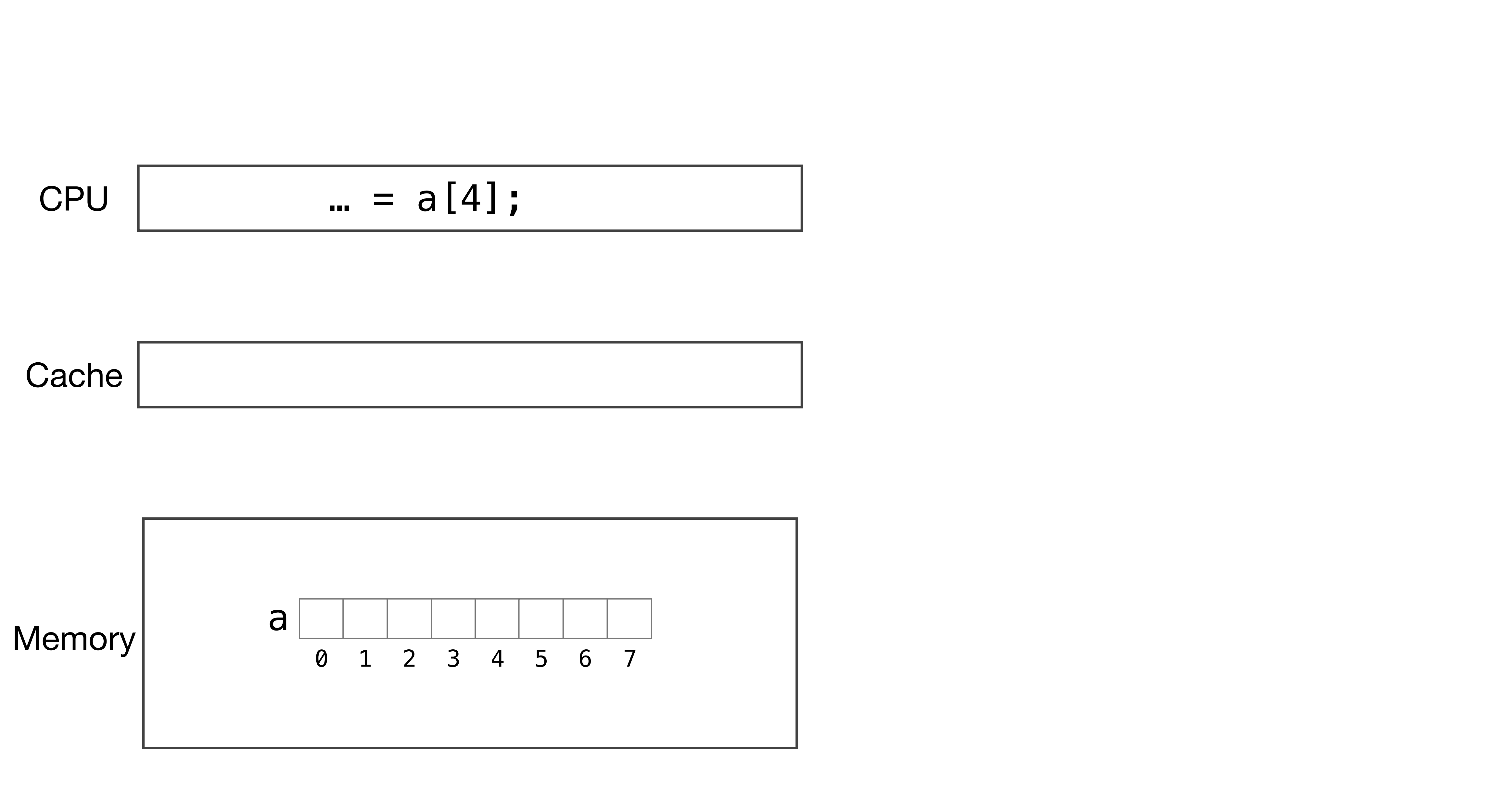

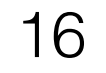

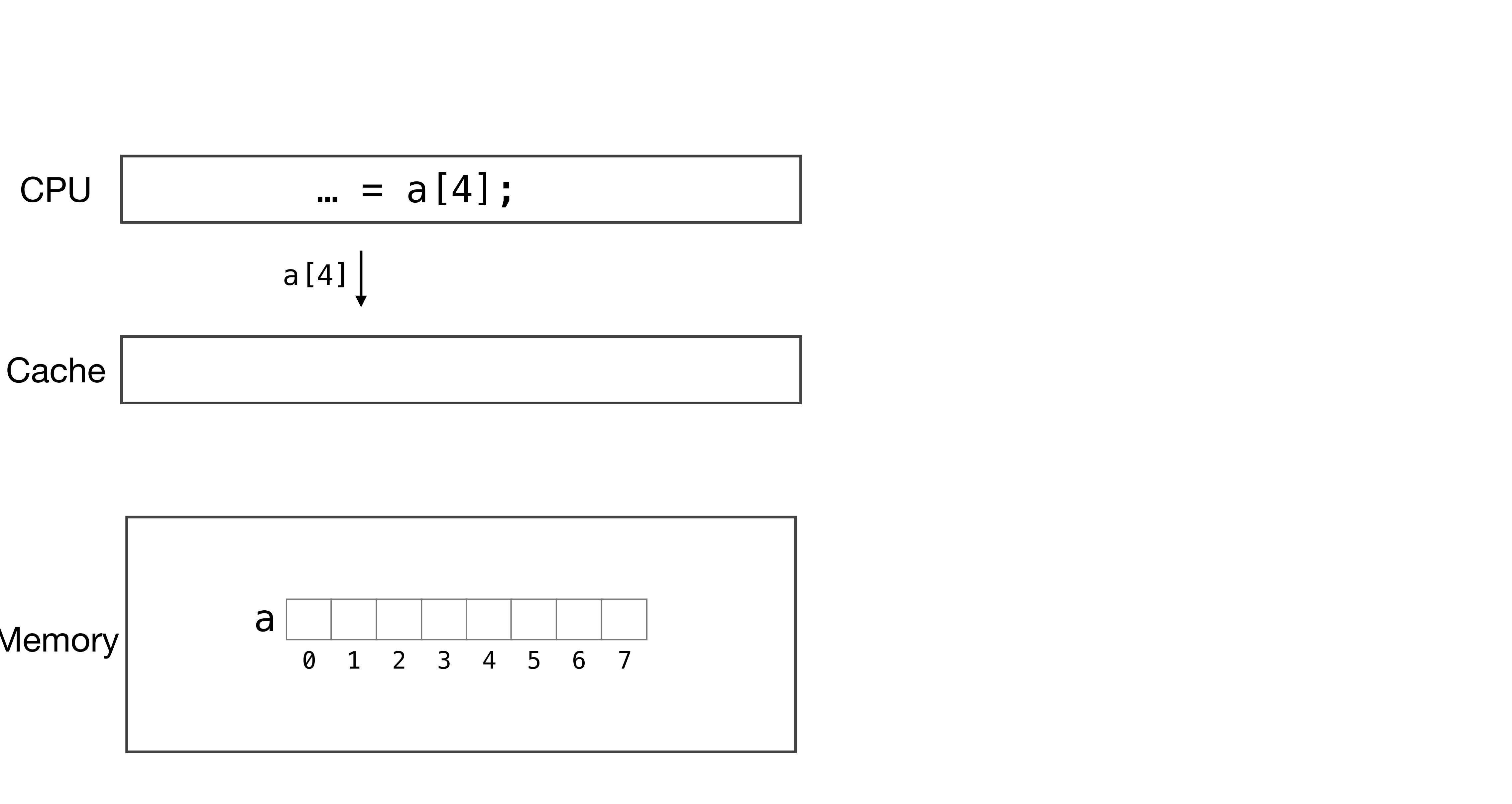

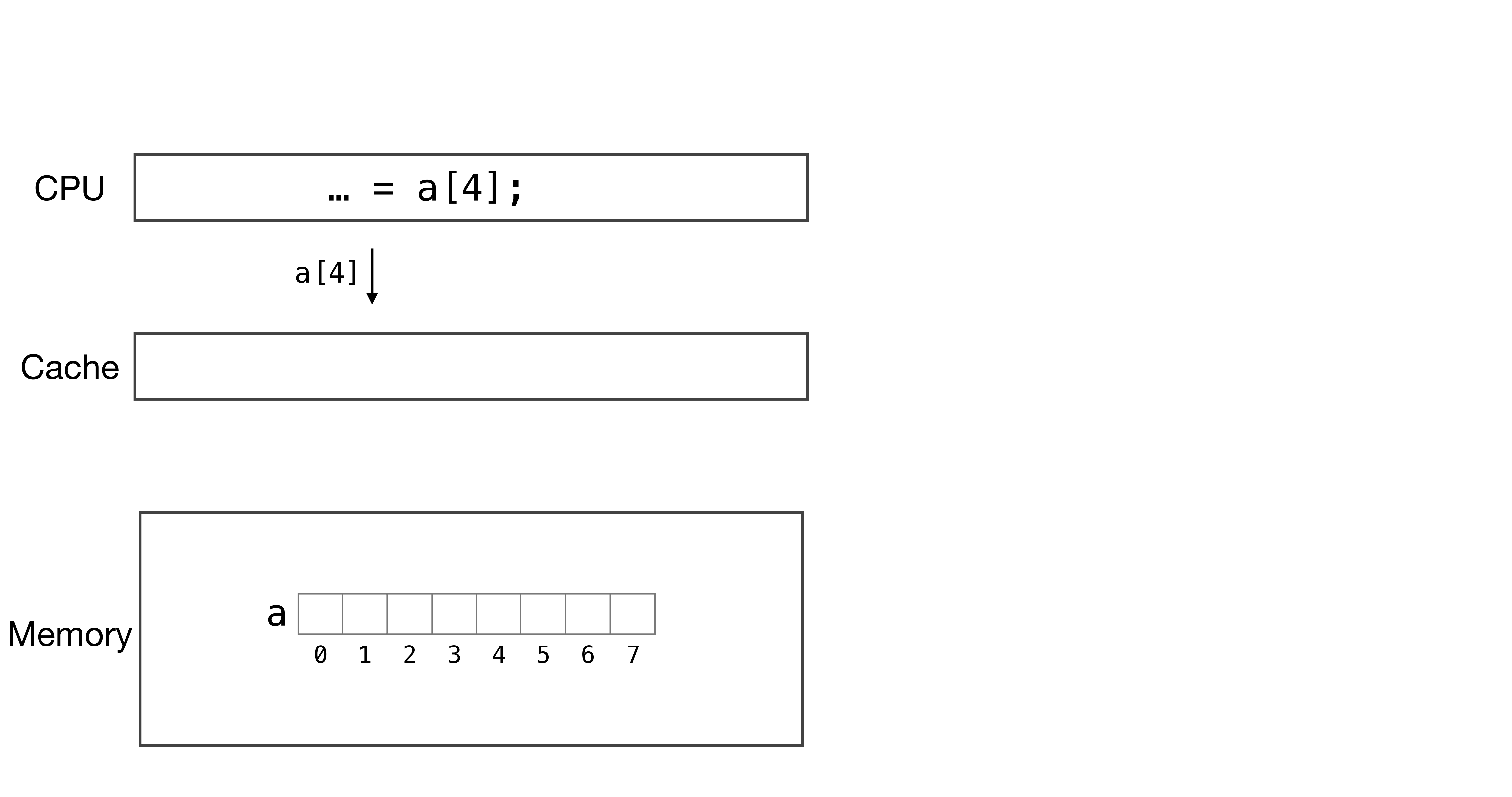

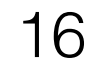

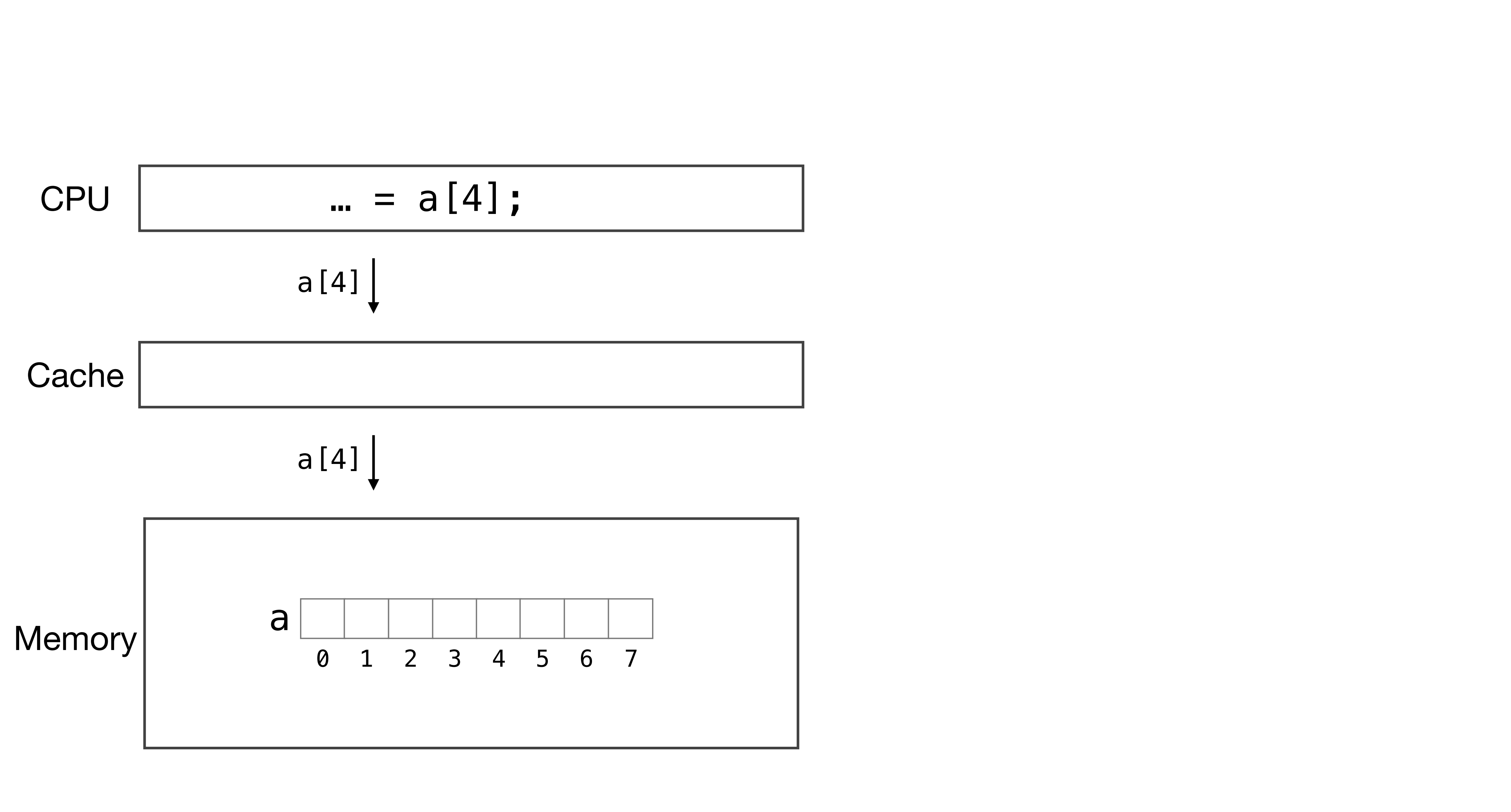

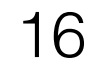

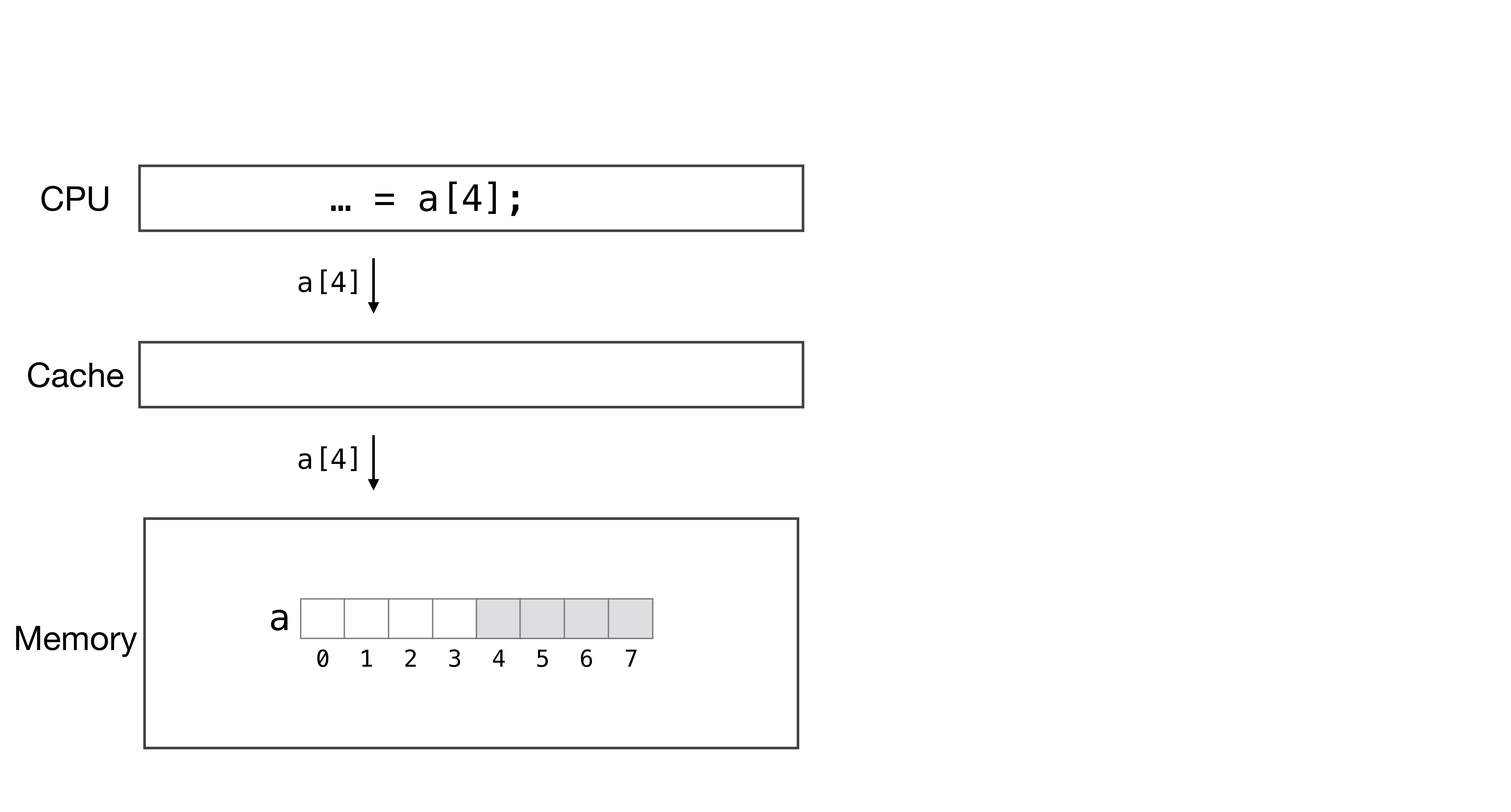

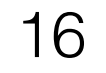

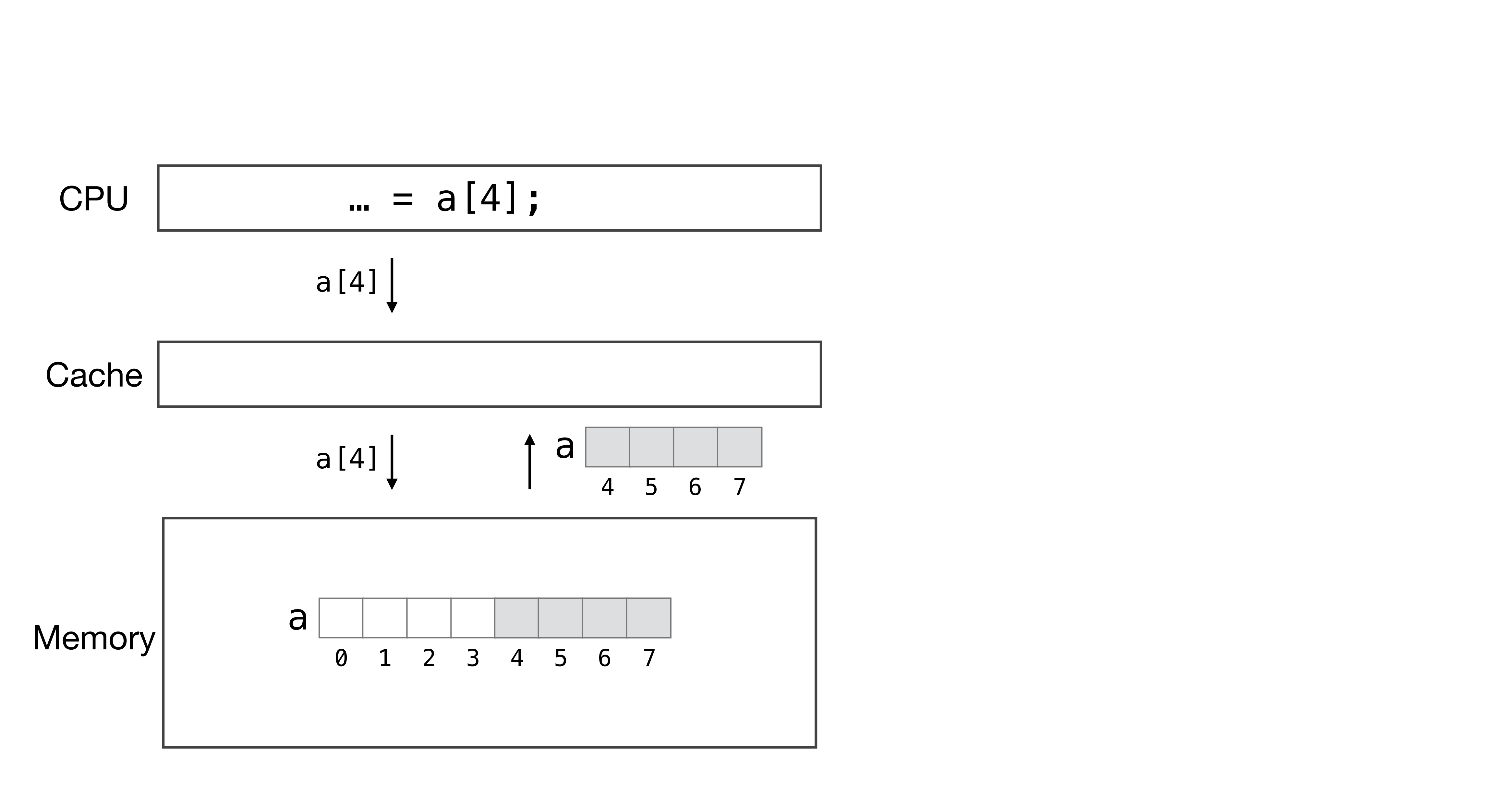

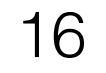

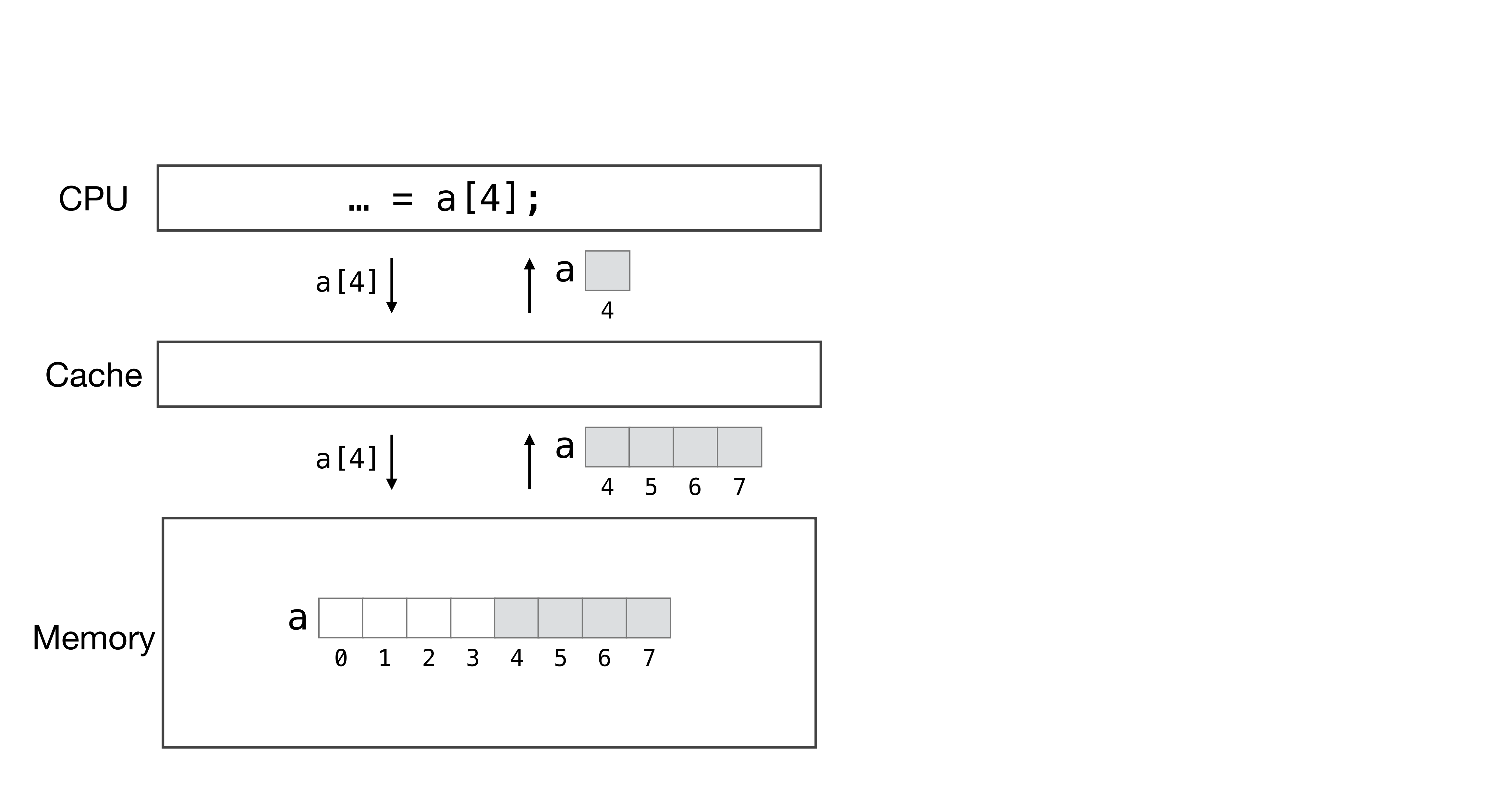

![](_page_30_Picture_4.jpeg)

Data Layout Order

![](_page_30_Figure_1.jpeg)

![](_page_30_Figure_2.jpeg)

## Spatial locality

Data Layout Order

![](_page_31_Figure_1.jpeg)

Avoid jumping around the address space by not iterating along the data layout

![](_page_31_Figure_3.jpeg)

![](_page_32_Picture_5.jpeg)

![](_page_32_Figure_1.jpeg)

 $A_{ij} = B_{ik}C_{kj}$ 

![](_page_32_Figure_3.jpeg)

![](_page_32_Figure_4.jpeg)

![](_page_33_Picture_5.jpeg)

![](_page_33_Figure_1.jpeg)

 $A_{ij} = B_{ik}C_{kj}$ 

![](_page_33_Figure_3.jpeg)

![](_page_33_Figure_4.jpeg)

![](_page_34_Picture_5.jpeg)

![](_page_34_Figure_1.jpeg)

 $A_{ij} = B_{ik}C_{kj}$ 

![](_page_34_Figure_3.jpeg)

![](_page_34_Figure_4.jpeg)

![](_page_35_Picture_5.jpeg)

![](_page_35_Figure_1.jpeg)

 $A_{ij} = B_{ik}C_{kj}$ 

![](_page_35_Figure_3.jpeg)

![](_page_35_Figure_4.jpeg)

![](_page_36_Picture_5.jpeg)

![](_page_36_Figure_1.jpeg)

 $A_{ij} = B_{ik}C_{kj}$ 

![](_page_36_Figure_3.jpeg)

![](_page_36_Figure_4.jpeg)

![](_page_37_Picture_5.jpeg)

![](_page_37_Figure_1.jpeg)

 $A_{ij} = B_{ik}C_{kj}$ 

![](_page_37_Figure_3.jpeg)

![](_page_37_Figure_4.jpeg)

![](_page_38_Picture_5.jpeg)

![](_page_38_Figure_1.jpeg)

 $A_{ij} = B_{ik}C_{kj}$ 

![](_page_38_Figure_3.jpeg)

![](_page_38_Figure_4.jpeg)

![](_page_39_Picture_5.jpeg)

![](_page_39_Figure_2.jpeg)

 $A_{ij} = B_{ik}C_{kj}$ 

![](_page_39_Figure_4.jpeg)

## if matrix is large, row will have left the cache

![](_page_40_Picture_8.jpeg)

![](_page_40_Figure_2.jpeg)

 $A_{ij} = B_{ik}C_{kj}$ 

## if matrix is large, row will have left the cache

![](_page_40_Figure_5.jpeg)

![](_page_40_Figure_6.jpeg)

![](_page_40_Figure_7.jpeg)

![](_page_41_Picture_8.jpeg)

![](_page_41_Figure_2.jpeg)

 $A_{ij} = B_{ik}C_{kj}$ 

## if matrix is large, row will have left the cache

![](_page_41_Figure_5.jpeg)

![](_page_41_Figure_6.jpeg)

![](_page_41_Figure_7.jpeg)

![](_page_42_Picture_8.jpeg)

![](_page_42_Figure_2.jpeg)

 $A_{ij} = B_{ik}C_{kj}$ 

## if matrix is large, row will have left the cache

![](_page_42_Figure_5.jpeg)

![](_page_42_Figure_6.jpeg)

![](_page_42_Figure_7.jpeg)

![](_page_43_Picture_8.jpeg)

![](_page_43_Figure_2.jpeg)

 $A_{ij} = B_{ik}C_{kj}$ 

## if matrix is large, row will have left the cache

![](_page_43_Figure_5.jpeg)

![](_page_43_Figure_6.jpeg)

![](_page_43_Figure_7.jpeg)

![](_page_44_Picture_8.jpeg)

![](_page_44_Figure_2.jpeg)

 $A_{ij} = B_{ik}C_{kj}$ 

## if matrix is large, row will have left the cache

![](_page_44_Figure_5.jpeg)

![](_page_44_Figure_6.jpeg)

![](_page_44_Figure_7.jpeg)

![](_page_45_Picture_8.jpeg)

![](_page_45_Figure_2.jpeg)

 $A_{ij} = B_{ik}C_{kj}$ 

## if matrix is large, row will have left the cache

![](_page_45_Figure_5.jpeg)

![](_page_45_Figure_6.jpeg)

![](_page_45_Figure_7.jpeg)

![](_page_46_Picture_8.jpeg)

![](_page_46_Figure_2.jpeg)

 $A_{ij} = B_{ik}C_{kj}$ 

## if matrix is large, row will have left the cache

![](_page_46_Figure_5.jpeg)

![](_page_46_Figure_6.jpeg)

![](_page_46_Figure_7.jpeg)

![](_page_47_Picture_10.jpeg)

![](_page_47_Figure_2.jpeg)

 $A_{ij} = B_{ik}C_{kj}$ 

## if matrix is large, row will have left the cache

![](_page_47_Figure_6.jpeg)

![](_page_47_Figure_7.jpeg)

2x2 matrix multiply, where the operations are 4x4 matrix multiplies

### shorter reuse distance

![](_page_47_Figure_9.jpeg)

![](_page_48_Picture_4.jpeg)

![](_page_48_Figure_3.jpeg)

Stencil loops

```
for (int j=0; j<4; i++)
 tmp[j] = (input[j-1] + input[j] + input[j+1] ) / 3;for (int i=1; i<3; i++)
  output[i] = (tmp[i-1] + tmp[i] + tmp[i+1]) / 3;
```
![](_page_49_Picture_4.jpeg)

![](_page_49_Figure_3.jpeg)

Stencil loops

```
for (int j=0; j<4; i++)
 tmp[j] = (input[j-1] + input[j] + input[j+1] ) / 3;for (int i=1; i<3; i++)
  output[i] = (tmp[i-1] + tmp[i] + tmp[i+1]) / 3;
```
![](_page_50_Picture_4.jpeg)

![](_page_50_Figure_3.jpeg)

Stencil loops

```
for (int j=0; j<4; i++)
  tmp[j] = (input[j-1] + input[j] + input[j] + input[j+1]) / 3;for (int i=1; i<3; i++)
  output[i] = (tmp[i-1] + tmp[i] + tmp[i+1]) / 3;
```
![](_page_51_Picture_8.jpeg)

![](_page_51_Figure_3.jpeg)

![](_page_51_Figure_6.jpeg)

![](_page_51_Picture_7.jpeg)

Stencil loops

```
for (int j=0; j<4; i++)
  tmp[j] = (input[j-1] + input[j] + input[j+1]) / 3;for (int i=1; i<3; i++)
  output[i] = (tmp[i-1] + tmp[i] + tmp[i+1]) / 3;
```
for (int i=1; i<3; i++) output[i] = ( (input[i-2] + input[i-1] + input[i] ) / 3 + (input[i-1] + input[i] + input[i+1]) / 3 + (input[i] + input[i+1] + input[i+2]) / 3 ) / 3;

![](_page_52_Picture_8.jpeg)

![](_page_52_Figure_3.jpeg)

![](_page_52_Figure_6.jpeg)

![](_page_52_Picture_7.jpeg)

Stencil loops

```
for (int j=0; j<4; i++)
  tmp[j] = (input[j-1] + input[j] + input[j+1]) / 3;for (int i=1; i<3; i++)
  output[i] = (tmp[i-1] + tmp[i] + tmp[i+1]) / 3;
```
for (int i=1; i<3; i++) output[i] = ( (input[i-2] + input[i-1] + input[i] ) / 3 + (input[i-1] + input[i] + input[i+1]) / 3 + (input[i] + input[i+1] + input[i+2]) / 3 ) / 3;

![](_page_53_Picture_8.jpeg)

![](_page_53_Figure_6.jpeg)

![](_page_53_Picture_7.jpeg)

![](_page_53_Figure_3.jpeg)

Stencil loops

```
for (int j=0; j<4; i++)
  tmp[j] = (input[j-1] + input[j] + input[j+1]) / 3;for (int i=1; i<3; i++)
  output[i] = (tmp[i-1] + tmp[i] + tmp[i+1]) / 3;
```
for (int i=1; i<3; i++) output[i] = ( (input[i-2] + input[i-1] + input[i] ) / 3 + (input[i-1] + input[i] + input[i+1]) / 3 + (input[i] + input[i+1] + input[i+2]) / 3 ) / 3;

![](_page_54_Picture_8.jpeg)

![](_page_54_Figure_6.jpeg)

![](_page_54_Picture_7.jpeg)

![](_page_54_Figure_3.jpeg)

Stencil loops

```
for (int j=0; j<4; i++)
  tmp[j] = (input[j-1] + input[j] + input[j+1]) / 3;for (int i=1; i<3; i++)
  output[i] = (tmp[i-1] + tmp[i] + tmp[i+1]) / 3;
```
for (int i=1; i<3; i++) output[i] = ( (input[i-2] + input[i-1] + input[i] ) / 3 + (input[i-1] + input[i] + input[i+1]) / 3 + (input[i] + input[i+1] + input[i+2]) / 3 ) / 3;

![](_page_55_Picture_9.jpeg)

![](_page_55_Figure_6.jpeg)

![](_page_55_Figure_3.jpeg)

16 additions and 8 divides

![](_page_55_Picture_8.jpeg)

Stencil loops

```
for (int j=0; j<4; i++)
  tmp[j] = (input[j-1] + input[j] + input[j+1]) / 3;for (int i=1; i<3; i++)
  output[i] = (tmp[i-1] + tmp[i] + tmp[i+1]) / 3;
```
for (int i=1; i<3; i++) output[i] = ( (input[i-2] + input[i-1] + input[i] ) / 3 + (input[i-1] + input[i] + input[i+1]) / 3 + (input[i] + input[i+1] + input[i+2]) / 3 ) / 3;

![](_page_56_Picture_3.jpeg)

## Separation of algorithm from schedules

![](_page_56_Figure_1.jpeg)

This idea was most clearly demonstrated in the Halide system

![](_page_57_Picture_9.jpeg)

## General Principle: Separation of policy and mechanism

Separate by a clean API/language to:

- Solve one complex problem at a time
- Experiment with automatic policy systems without reimplementing mechanism
- Allow users to override default decisions with their own
- Policy tends to evolve faster than mechanism

Policy is deciding what to do (decide what transformations to apply)

![](_page_57_Figure_2.jpeg)

The Nucleus of a Multiprogramming System. *P. Brinch Hansen* (1970)

![](_page_58_Picture_8.jpeg)

- 
- 
- 
- 
- - -

![](_page_59_Picture_2.jpeg)

1. Greedy or heuristic rewrites

![](_page_60_Picture_3.jpeg)

- 1. Greedy or heuristic rewrites
- 2. Integer-linear programming

![](_page_61_Picture_5.jpeg)

- 1. Greedy or heuristic rewrites
- 2. Integer-linear programming
- 3. Beam search combined with ML

![](_page_62_Picture_7.jpeg)

- 1. Greedy or heuristic rewrites
- 2. Integer-linear programming
- 3. Beam search combined with ML
- 4. Autotuning with hill climbing, genetic algorithms, etc.

![](_page_63_Picture_10.jpeg)

- 1. Greedy or heuristic rewrites
- 2. Integer-linear programming
- 3. Beam search combined with ML
- 4. Autotuning with hill climbing, genetic algorithms, etc.
- 5. Or pick your favorite optimization strategy and
	- Define an optimization space and a cost function
	- Implement a search procedure

## Example: Halide

**// The algorithm tmp(x, y) = (in(x-1, y) + in(x, y) + in(x+1, y))/3;**  $blurred(x, y) = (tmp(x, y-1) + tmp(x, y) + tmp(x, y+1))/3;$ 

 $\blacksquare$ *composition of a 1*⇥*3 and a 3*⇥*1 box filter (a). Using vectorization, multithreading, tiling, and fusion, we can make this algorithm more* Decoupling Algorithms from Schedules for Easy Optimization of Image Processing Pipelines. *Ragan-Kelley et al.* (2012)

![](_page_64_Figure_8.jpeg)

**Func halide\_blur(Func in)** *{* **Func tmp, blurred; Var x, y, xi, yi;**

**// The schedule**

```
blurred.tile(x, y, xi, yi, 256, 32)
       .vectorize(xi, 8).parallel(y);
tmp.chunk(x).vectorize(x, 8);
```

```
return blurred;
}
```
 $\rho$  and part or all of this work for  $\rho$ **Several a** *than 10*⇥ *faster on a quad-core x86 CPU (b). However, in doing so* Several auto-schedulers have been developed; a recent autoscheduler uses beam-search

![](_page_65_Picture_5.jpeg)

![](_page_65_Picture_1.jpeg)

![](_page_65_Figure_2.jpeg)

![](_page_66_Figure_1.jpeg)

## Next up: separation of Algorithm, Schedule, and Data Representation

![](_page_67_Figure_1.jpeg)

## Next up: separation of Algorithm, Schedule, and Data Representation

![](_page_68_Figure_1.jpeg)

## Next up: separation of Algorithm, Schedule, and Data Representation